# Attachment 8a: Screenshots from PERS For Attachments 4a, b &c State Education Agency (SEA) Screenshots

The data will be collected from funded agencies via the Program Evaluation and Reporting System (PERS). Screenshots for the State Education Agency (SEA) questionnaires are provided below in the order presented in the Burden Table (Table A.12-1) in Supporting Statement A. The questionnaires for the Local Education Agencies (LEA) and Non-governmental organizations (NGO) are included in Attachment 8b and 8c, respectively.

The questionnaires in PERS cover the following topics: exemplary sexual health education (ESHE); sexual health services (SHS); and safe and supportive environments (SSE). The burden statement and OMB form approval information are reflected on the initial page of each group of screenshots that correspond to the questionnaires. To view the measures and the list of questions in text format, see **Attachments 4a, b &c**.

## **Contents**

| State Education Agency (SEA) Screenshots | 2  |
|------------------------------------------|----|
| SEA ESHE Items                           |    |
| SEA SHS Items                            |    |
| SEA SSE Items                            | 26 |
| Instruction Slides                       | 35 |

### State Education Agency (SEA) Screenshots

Form Approved OMB No: 0920-XXXX Exp. Date: XX/XX/XXXX

#### "Promoting Adolescent Health through School-Based HIV/STD Prevention"

Att. 4c

**SEA ESHE Items** 

Public reporting burden of this collection of information is estimated to average 4 hours per response, including the time for reviewing instructions, searching existing data sources, gathering and maintaining the data needed, and completing and reviewing the collection of information. An agency may not conduct or sponsor, and a person is not required to respond to a collection of information unless it displays a currently valid OMB control number. Send comments regarding this burden estimate or any other aspect of this collection of information, including suggestions for reducing this burden to CDC/ATSDR Reports Clearance Officer; 1600 Clifton Road NE, MS D-74, Atlanta, Georgia 30333; Attn: OMB-PRA (0920-New)

#### P-E-R-S-Program Evaluation Reporting System

sea-user1 Johnson Sign out

| Home Evaluation Measures Reporting Upload Policy Documents                                                                                             | Reports Holp                                                                                                    |
|----------------------------------------------------------------------------------------------------|----------------------------------------------------------------------------------------------------|
| Data for Reporting Period (2/1/2014-7/31/2014) is due no la                                                                                            | ster than September 01, 2014.                                                                                                    |
|                                                                                                    |                                                                                                    |
| This system is for DASH funded agencies to report required evaluation<br>measures. The Evaluation Measures Reporting tab is for the submission         |                                                                                                    |
| of required data and is divided into three surveys: (1) my agency's data;<br>(2) priority site data; and (3) assistance provided. The Glossary tab     | Your Funded Agency                                                                                                    |
| includes terms that are used within the evaluation measures and surveys<br>to help you better understand what and how to report your data.             | Funded Agency: Arkansas Department of Education                                                                                                    |
| Report only activities funded in any amount through Funding Opportunity<br>Announcement DP 1308: activities that were performed staff whose time       | Organization Type: SEA                                                                                                    |
| is funded through 1308; or in-kind time or resources provided specifically<br>for 1308 activities.                                                     |                                                                                                    |
|                                                                                                    |                                                                                                    |
| Form Approved<br>OMB No: 0920-New                                                                                                    |                                                                                                    |
| Exp. Date: MM/DD/YYYY                                                                                                    |                                                                                                    |
| Promoting Adolescent Health through School-Based HIV/STD Prevention                                                                                    |                                                                                                    |
|                                                                                                    |                                                                                                    |
| SEA SSE Items                                                                                                    |                                                                                                    |
|                                                                                                    | es per response, including the time for reviewing instructions, searching existing data sources, gathering and maintaining the data needed, and completing and reviewing the collection of information. An agency may not conduct or sponsor, and a                                                                                                    |
| person is not required to respond to a collection of information unless it displays a curren<br>D-74, Atlanta, Georgia 30333; Attn: OM8-PRA (0920-New) | thy valid OMB control number. Send comments regarding this burden estimate or any other aspect of this collection of information, including suggestions for reducing this burden to CDC/ATSDR Reports Clearance Officer; 1800 Ciffion Road NE, MS                                                                                                    |
| Unite, Auenta, Georgia 2020, Ann. Oncorrior (Dezurren)                                                                                                 |                                                                                                    |
| SEA SHS Items                                                                                                    |                                                                                                    |
|                                                                                                    | er response, including the time for reviewing instructions, searching estimate data sources, gathering and maintaining the data needed, and completing and reviewing the collection of information. An apenty may not conduct or sponser, and a perton is<br>WB control numbers that compared the sources and apent in the sponse source and approximate the sponser of the sponser and a perton is<br>WB control number and completing and maintaining the data needed the sponser and a completing and reviewing the collection of information. Cleanasce Office and the sponser, and a perton is<br>wB control number and the sponser and a perton is<br>wB control number and the sponser and a perton is<br>wB control number and the sponser and a perton is<br>water and the sponser and the sponse |
| Atlanta, Georgia 30333; Attn: OMB-PRA (0920-New)                                                                                                    |                                                                                                    |
|                                                                                                    |                                                                                                    |
| SEA ESHE Items                                                                                                    |                                                                                                    |
| Public reporting burden of this collection of information is estimated to average 4 hours p                                                            | er response, including the time for reviewing instructions, searching existing data sources, gathering and maintaining the data needed, and completing and reviewing the collection of information. An agency may not conduct or sponsor, and a person is                                                                                                    |

Attents, Georgia 2033, Atm. OMB-PRA (022-New)

| ERS                               |                                                                                             | AN AN      |                                        |
|-----------------------------------|---------------------------------------------------------------------------------------------|------------|----------------------------------------|
| C 📄                               | www.persdev.net/#/smo/0/0                                                                   |            | · · · · · · · · · · · · · · · · · · ·  |
| P-E-R<br>Program Eva              | R-S-<br>aluation Reporting System                                                           |            | sea-user1 Johnson                      |
|                                   | ome Evaluation Measures Reporting Upload Policy Documents Reports                           | Glossary 🔀 |                                        |
|                                   | ο - My agency data<br>γ, does the SEA have the following materials?                         |            | Reporting Period: 2/1/2014 - 7/31/2014 |
| -                                 | A curriculum framework or model curriculum framework that includes sexual health education. | Ves No     |                                        |
|                                   | A list of recommended sexual health curricula for grades 6-8.                               | ○ Yes ○ No |                                        |
|                                   | A list of recommended sexual health curricula for grades 9-12.                              | © Yes ○ No |                                        |
|                                   | Guidance on selecting sexual health curricula.                                              | ○ Yes ○ No |                                        |
|                                   | Guidance on adapting sexual health curricula.                                               | Ves No     |                                        |
| Page 1 of 10                      | 0 - My agency data                                                                          |            | Save Next                              |
| ational Center<br>vision of Adole | for HIV/AIDS, Viral Hepatitis, STD and TB Prevention,<br>escent and School Health           |            |                                        |

| ERS >                                              |                                                                                                    | 11 <u>13 - 77</u> - 5      |             |
|----------------------------------------------------|----------------------------------------------------------------------------------------------------|----------------------------|-------------|
|                                                    | dev.net/#/smo/0/0                                                                                                    |                            | ☆ 🚇         |
| P-E-R-S-<br>Program Evaluation Re                  | porting System                                                                                                    | sea-user1 Johnson          | CDC         |
|                                                    |                                                                                                    |                            |             |
| Home                                               | Evaluation Measures Reporting Upload Policy Documents Reports Glossary 🔀                                                                                                    |                            |             |
| Page 2 of 10 - My agenc                            | data                                                                                                    | Reporting Period: 2/1/2014 | - 7/31/2014 |
| In the past six mor<br>health and/or HIV           | ths, did you complete each of the following actions regarding the assessment of state-level sexual<br>ducation policies (including laws, codes, or regulations)? (Mark yes or no for each item.) |                            |             |
| a. Identifie                                       | d policies that guide sexual health and/or HIV education work. O Yes O No                                                                                                    |                            |             |
| Impact Me                                          | nted any gaps in sexual health and/or HIV education policies as compared with the School Level $_\odot$ Yes $_\odot$ No<br>asures (ESHE SLIM 1-4).                                               |                            |             |
| c. Collabo<br>health and                           | ated with SEA leadership and staff to prioritize actions for addressing any identified gaps in sexual Sec. No<br>for HIV education policies.                                                     |                            |             |
| Page 2 of 10 - My agenc                            | data                                                                                                    | Save Previous              | Next        |
|                                                    |                                                                                                    |                            |             |
|                                                    |                                                                                                    |                            |             |
|                                                    |                                                                                                    |                            |             |
|                                                    |                                                                                                    |                            |             |
|                                                    |                                                                                                    |                            |             |
|                                                    |                                                                                                    |                            |             |
|                                                    |                                                                                                    |                            |             |
|                                                    |                                                                                                    |                            |             |
|                                                    |                                                                                                    | JULS SERVICES OF           |             |
| ional Center for HIV/AID<br>sion of Adolescent and | S, Viral Hepatitis, STD and TB Prevention,<br>ichool Health                                                                                                    |                            | CDC         |
|                                                    |                                                                                                    | 1                          |             |

| RS X                                                                                                    | A A                               |           | 118 2 |                                                                                                    | 00             |
|----------------------------------------------------------------------------------------------------|-----------------------------------|-----------|-------|----------------------------------------------------------------------------------------------------|----------------|
| C www.persdev.net/#/smo/0/0                                                                                                    |                                   |           |       |                                                                                                    | ☆ 🚇            |
| P·E·R·S·<br>ogram Evaluation Reporting System                                                                                                    |                                   |           |       | sea-user1 Johnso                                                                                                    | n CD           |
| Home Evaluation Measures Reporting Upload Policy Documents Reports Glossary Page 3 of 10 - My agency data                                                                                                    | 2                                 |           | R     | eporting Period: 2/1/20                                                                                                    | 14 - 7/31/2014 |
| In the past six months, did you complete each of the following actions regarding the monitoring of<br>implementation of state-level sexual health and/or HIV education policies (including laws, codes, or<br>or no for each item.) | oriority distric<br>regulations)? | (Mark yes |       |                                                                                                    |                |
| a. Developed or maintained a list of priority districts' current sexual health and/or HIV education policies.                                                                                                    | ⊖Yes ⊖No                          | 1         |       |                                                                                                    |                |
| b. Reviewed priority districts' sexual health and/or HIV education policy guidance to ensure alignment with<br>state law, state education agency policy, and district policy.                                                       | ⊖Yes ⊖No                          |           |       |                                                                                                    |                |
| c. Tracked priority districts' implementation of sexual health and/or HIV education policies.                                                                                                    | ⊖Yes ⊖No                          | 1         |       |                                                                                                    |                |
| Page 3 of 10 - My agency data                                                                                                    |                                   |           | Save  | Previous                                                                                                    | Next           |
| onal Center for HIV/AIDS, Viral Hepatitis, STD and TB Prevention,<br>ion of Adolescent and School Health                                                                                                    |                                   |           |       | and the second second sec |                |

| PERS                                                                                                    |                                                                                              |
|----------------------------------------------------------------------------------------------------|----------------------------------------------------------------------------------------------|
|                                                                                                    | sea-user1 Johnson                                                                            |
| Home         Evaluation Measures Reporting         Upload Policy Documents         Reports         Glossary         Colossary           Page 4 of 10 - My agency data         In the past six months, how often did you interact with Advocates for Youth to receive assistance (e.g., professional organizations) on ESHE?         Page 4 of 10 - My agency data | Reporting Period: 2/1/2014 - 7/31/2014<br>V<br>Never<br>1 times<br>2 times<br>evious<br>Next |
|                                                                                                    | 3 - 5 times<br>6 - 10 times<br>11 - 15 times<br>16 - 20 times<br>21 or more times            |
|                                                                                                    |                                                                                              |
| National Center for HIV/AIDS, Viral Hepatitis, STD and TB Prevention,<br>Division of Adolescent and School Health                                                                                                    |                                                                                              |

| P-E-R-S-<br>rogram Evaluation Reporting System |                                                                                                    | sea-user1 Johnson                      |
|------------------------------------------------|----------------------------------------------------------------------------------------------------|----------------------------------------|
| Home Evaluation M                              | assures Reporting Upload Policy Documents Reports Glossary 🔀                                                        |                                        |
| Page 1 of 20 - My priority sites data          |                                                                                                    | Reporting Period: 2/1/2014 - 7/31/2014 |
| Currently, does Arkansas Schoo                 | i for the Deaf have a written curriculum framework for sexual health education?                                     |                                        |
| Arkansas School for the Deaf                   | Indicate if Arkansas School for the Deaf has a written curriculum framework for sexual health education. 💿 Yes 💿 No |                                        |
| Blytheville School District                    | Page 1 of 20 - My priority sites data                                                                               | Save Next                              |
| Clinton School District                        |                                                                                                    |                                        |
| Dollarway School District                      |                                                                                                    |                                        |
| El Dorado School District                      |                                                                                                    |                                        |
| Fayetteville School District                   |                                                                                                    |                                        |
| Fordyce School District                        |                                                                                                    |                                        |
| Forrest City School District                   |                                                                                                    |                                        |
| Hot Springs School District                    |                                                                                                    |                                        |
| Little Rock School District                    |                                                                                                    |                                        |
| Malvern School District                        |                                                                                                    |                                        |
| Marvell School District                        |                                                                                                    |                                        |
| McGehee School District                        |                                                                                                    |                                        |
| North Little Rock School District              |                                                                                                    |                                        |
| Osceola School District                        |                                                                                                    |                                        |
| Pine Bluff School District                     |                                                                                                    |                                        |
| Pulaski County Special School District         |                                                                                                    |                                        |
| South Side School District                     |                                                                                                    |                                        |
| Springdale School District                     |                                                                                                    |                                        |
| West Memphis School District                   |                                                                                                    |                                        |

\*Note: The highlighted part in the screenshot will be tailored to the Priority District Name of interest for each SEA respondent.

Part A of screenshot. This screen is scrolling enabled.

| <b>E-R-S-</b><br>ogram Evaluation Reportin      | g System                                                     |                                                               | sea-user1 Johnson                      |
|-------------------------------------------------|--------------------------------------------------------------|---------------------------------------------------------------|----------------------------------------|
| Home Ev                                         | aluation Measures Reporting Upload Policy Documents Reports  | Glossary 📜                                                    |                                        |
| Page 2 of 20 - My priority sites                | data                                                         |                                                               | Reporting Period: 2/1/2014 - 7/31/2014 |
| Does <mark>Arkansas School</mark><br>for each.) | for the Deaf require a course including HIV, STD, or pregnan | cy prevention topics in each of the following grades or range | of grades? (Mark yes or no             |
| Arkansas School for the<br>Deaf                 | a. Grade 6                                                   | ⊙ Yes ○ No                                                    |                                        |
| Blytheville School District                     | b. Grade 7                                                   | 🔍 Yes 🔍 No                                                    |                                        |
| Clinton School District                         | c. Grade 8                                                   | 🔍 Yes 🔍 No                                                    |                                        |
| Dollarway School District                       | d. Grade 9                                                   | 🔍 Yes 🔍 No                                                    |                                        |
| El Dorado School District                       | e. Grade 10                                                  | 🔾 Yes 🔍 No                                                    |                                        |
| Fayetteville School District                    | f. Grade 11                                                  | 🔍 Yes 🔍 No                                                    |                                        |
| Fordyce School District                         | g. Grade 12                                                  | ○ Yes ○ No                                                    |                                        |
| Forrest City School District                    | h. Middle school (No specific grade)                         | O Yes O No                                                    |                                        |
| Hot Springs School District                     | i. High school (No specific grade)                           | ○ Yes ○ No                                                    |                                        |
| Little Rock School District                     | Page 2 of 20 - My priority sites data                        | Sa                                                            | ve Previous Next                       |
| Malvern School District                         |                                                              |                                                               |                                        |
|                                                 |                                                              |                                                               |                                        |

| PERS ×                                                                     | //#/smo/0/1                                 |            | <u>IB M</u> ARAMA | - 0<br>公 - |
|----------------------------------------------------------------------------|---------------------------------------------|------------|-------------------|------------|
| P-E-R-S-<br>Program Evaluation Reporting                                   | System                                      |            | sea-user1 Johnsoi | CDC        |
| Hot Springs School District                                                | i. High school (No specific grade)          | 🔍 Yes 🔍 No |                   |            |
| Little Rock School District                                                | Page 2 of 20 - My priority sites data       |            | Save Previous     | Next       |
| Malvern School District                                                    |                                             |            |                   |            |
| Marvell School District                                                    |                                             |            |                   |            |
| McGehee School District                                                    |                                             |            |                   |            |
| North Little Rock School<br>District                                       |                                             |            |                   |            |
| Osceola School District                                                    |                                             |            |                   |            |
| Pine Bluff School District                                                 |                                             |            |                   |            |
| Pulaski County Special<br>School District                                  |                                             |            |                   |            |
| South Side School District                                                 |                                             |            |                   |            |
| Springdale School District                                                 |                                             |            |                   |            |
| West Memphis School District                                               |                                             |            |                   |            |
|                                                                            |                                             |            |                   |            |
|                                                                            |                                             |            |                   |            |
| National Center for HIV/AIDS, Viral<br>Division of Adolescent and School H | Repatitis, STD and TB Prevention,<br>lealth |            |                   | CDC        |

|                                  | g System                                                                                                    |                        | sea-user1 Johnson                      |
|----------------------------------|----------------------------------------------------------------------------------------------------|------------------------|----------------------------------------|
| Home                             | aluation Measures Reporting Upload Policy Documents Reports Glossary 🄁                                                                                      |                        |                                        |
| Page 3 of 20 - My priority sites | ; data                                                                                                    |                        | Reporting Period: 2/1/2014 - 7/31/2014 |
| Currently, does Arkansa          | as School for the Deaf include each of the following topics in sexual health education for g                                                                | rades 6-8? (Mark yes o | or no for each topic.)                 |
| Arkansas School for the<br>Deaf  | a. How to create and sustain healthy and respectful relationships.                                                                                          | ○Yes ○No               |                                        |
| Blytheville School District      | b. Communication and negotiation skills related to eliminating or reducing risk for HIV, other STD, and<br>pregnancy.                                       | ○Yes ○No               |                                        |
| Clinton School District          | c. Goal-setting and decision-making skills related to eliminating or reducing risk for HIV, other STD, and<br>pregnancy.                                    | ○Yes ○No               |                                        |
| Dollarway School District        | d. The benefits of being sexually abstinent.                                                                                                    | ◯ Yes ◯ No             |                                        |
| El Dorado School District        | e. The importance of limiting the number of sexual partners.                                                                                                | ⊙ Yes ⊙ No             |                                        |
| Fayetteville School District     | f. The importance of using condoms consistently and correctly.                                                                                              | ⊙Yes ⊙No               |                                        |
| Fordyce School District          | g. The importance of using a condom at the same time as another form of contraception to prevent both<br>sexually transmitted diseases (STD) and pregnancy. | ⊙Yes ⊙No               |                                        |
| Forrest City School District     | h. How to access valid and reliable health information, products, and services related to HIV, other STD, and<br>pregnancy.                                 | <sup>d</sup> ⊙Yes ⊙No  |                                        |
| Hot Springs School District      | <ol> <li>Preventive care such as screenings and immunizations that is necessary to maintain reproductive and<br/>sexual health.</li> </ol>                  | ⊙ Yes ⊙ No             |                                        |
| Malvern School District          | j. Influences of family, peers, culture, media, technology, and other factors on sexual risk behaviors.                                                     | 🔍 Yes 🔍 No             |                                        |
|                                  | k. Influencing and supporting others to avoid or reduce sexual risk behavior.                                                                               | ○ Yes ○ No             |                                        |

| ntive care such as screenings and immunizations that is necessary to maintain reproductive and |                                                                                                    |                                                                                                    |                                                                                                    |                                                                                                    |                                                                                                    |
|------------------------------------------------------------------------------------------------|----------------------------------------------------------------------------------------------------|----------------------------------------------------------------------------------------------------|----------------------------------------------------------------------------------------------------|----------------------------------------------------------------------------------------------------|----------------------------------------------------------------------------------------------------|
| health.                                                                                        | ○ Yes                                                                                                    | No                                                                                                    |                                                                                                    |                                                                                                    |                                                                                                    |
| nces of family, peers, culture, media, technology, and other factors on sexual risk behaviors. | • Yes                                                                                                    | ○ No                                                                                                    |                                                                                                    |                                                                                                    |                                                                                                    |
| ncing and supporting others to avoid or reduce sexual risk behavior.                           | ○ Yes                                                                                                    | O No                                                                                                    |                                                                                                    |                                                                                                    |                                                                                                    |
| 20 - My priority sites data                                                                    |                                                                                                    |                                                                                                    |                                                                                                    |                                                                                                    |                                                                                                    |
|                                                                                                |                                                                                                    |                                                                                                    | Save                                                                                                    | Previous                                                                                                    | Next                                                                                                    |
|                                                                                                |                                                                                                    |                                                                                                    |                                                                                                    |                                                                                                    |                                                                                                    |
|                                                                                                |                                                                                                    |                                                                                                    |                                                                                                    |                                                                                                    |                                                                                                    |
|                                                                                                |                                                                                                    |                                                                                                    |                                                                                                    |                                                                                                    |                                                                                                    |
|                                                                                                |                                                                                                    |                                                                                                    |                                                                                                    |                                                                                                    |                                                                                                    |
|                                                                                                |                                                                                                    |                                                                                                    |                                                                                                    |                                                                                                    |                                                                                                    |
|                                                                                                |                                                                                                    |                                                                                                    |                                                                                                    |                                                                                                    |                                                                                                    |
|                                                                                                |                                                                                                    |                                                                                                    |                                                                                                    |                                                                                                    |                                                                                                    |
|                                                                                                |                                                                                                    |                                                                                                    |                                                                                                    |                                                                                                    |                                                                                                    |
|                                                                                                | ces of family, peers, culture, media, technology, and other factors on sexual risk behaviors.<br>ncing and supporting others to avoid or reduce sexual risk behavior. | ces of family, peers, culture, media, technology, and other factors on sexual risk behaviors.<br>O Yes ncing and supporting others to avoid or reduce sexual risk behavior. O Yes | ces of family, peers, culture, media, technology, and other factors on sexual risk behaviors.<br>O Yes No ncing and supporting others to avoid or reduce sexual risk behavior.<br>Yes No | ces of family, peers, culture, media, technology, and other factors on sexual risk behaviors.<br>O Yes O No<br>or reduce sexual risk behavior. O Yes O No | ces of family, peers, culture, media, technology, and other factors on sexual risk behaviors.<br>Or Yes O No<br>A by opticity sites data |

| ogram Evaluation Reportin        | g System                                                                                                    |                        | sea-user1 Johnson                      |
|----------------------------------|----------------------------------------------------------------------------------------------------|------------------------|----------------------------------------|
| Home Ev                          | aluation Measures Reporting Upload Policy Documents Reports Glossary 📜                                                                                      |                        |                                        |
| Page 4 of 20 - My priority sites | data                                                                                                    |                        | Reporting Period: 2/1/2014 - 7/31/2014 |
| Currently, does Arkansa          | is School for the Deaf include each of the following topics in sexual health education for gra                                                              | ades 9-12? (Mark yes o | or no for each topic.)                 |
| Arkansas School for the Deaf     | a. How to create and sustain healthy and respectful relationships.                                                                                          | ○ Yes ○ No             |                                        |
| Blytheville School District      | b. Communication and negotiation skills related to eliminating or reducing risk for HIV, other STD, and<br>pregnancy.                                       | ⊙Yes ⊙No               |                                        |
| Clinton School District          | <ul> <li>Goal-setting and decision-making skills related to eliminating or reducing risk for HIV, other STD, and<br/>pregnancy.</li> </ul>                  | O Yes O No             |                                        |
| Dollarway School District        | d. The benefits of being sexually abstinent.                                                                                                    | ◯ Yes ◯ No             |                                        |
| El Dorado School District        | e. The importance of limiting the number of sexual partners.                                                                                                | ○Yes ○No               |                                        |
| Fayetteville School District     | f. The importance of using condoms consistently and correctly.                                                                                              | ◯ Yes ◯ No             |                                        |
| Fordyce School District          | g. The importance of using a condom at the same time as another form of contraception to prevent both<br>sexually transmitted diseases (STD) and pregnancy. | ○ Yes ○ No             |                                        |
| Forrest City School District     | <ul> <li>h. How to access valid and reliable health information, products, and services related to HIV, other STD, and<br/>pregnancy.</li> </ul>            | ⊙Yes ⊙No               |                                        |
| Hot Springs School District      | i. Preventive care such as screenings and immunizations that are necessary to maintain reproductive and<br>sexual health                                    | O Yes O No             |                                        |
| Little Rock School District      | sexual nearm.<br>j. Influences of family, peers, culture, media, technology, and other factors on sexual risk behaviors.                                    | ◯ Yes ◯ No             |                                        |
| Malvern School District          | k. Influencing and supporting others to avoid or reduce sexual risk behaviors.                                                                              | ⊖Yes ⊖No               |                                        |
| Marvell School District          |                                                                                                    | - 100 - 110            |                                        |

| Hot Springs School District                                     | pregnancy.                                                                                                    | 0 165 |      |      |          |      |
|-----------------------------------------------------------------|----------------------------------------------------------------------------------------------------|-------|------|------|----------|------|
| Little Rock School District                                     | i. Preventive care such as screenings and immunizations that are necessary to maintain reproductive and sexual health. | O Yes | O No |      |          |      |
| Malvern School District                                         | j. Influences of family, peers, culture, media, technology, and other factors on sexual risk behaviors.                | • Yes | O No |      |          |      |
| Marvell School District                                         | k. Influencing and supporting others to avoid or reduce sexual risk behaviors.                                         | O Yes | ○ No |      |          |      |
| McGehee School District<br>North Little Rock School<br>District | Page 4 of 20 - My priority sites data                                                                                  |       |      | Save | Previous | Next |
| Osceola School District                                         |                                                                                                    |       |      |      |          |      |
| Pine Bluff School District                                      |                                                                                                    |       |      |      |          |      |
| Pulaski County Special<br>School District                       |                                                                                                    |       |      |      |          |      |
| South Side School District                                      |                                                                                                    |       |      |      |          |      |
| Springdale School District                                      |                                                                                                    |       |      |      |          |      |
| West Memphis School Distric                                     | t                                                                                                    |       |      |      |          |      |
|                                                                 |                                                                                                    |       |      |      |          |      |

| ogram Evaluation Reportin              | g System                                                                                                    |                            | sea-user1 Johnson                      |
|----------------------------------------|----------------------------------------------------------------------------------------------------|----------------------------|----------------------------------------|
| Home Ev                                | aluation Measures Reporting Upload Policy Documents Reports Glossary 📜                                                   |                            |                                        |
| Page 5 of 20 - My priority sites       | data                                                                                                    |                            | Reporting Period: 2/1/2014 - 7/31/2014 |
| Currently, does Arkans<br>each topic.) | is School for the Deaf recommend or require schools to assess the ability of students to                                 | do each of the following i | n grades 6-8? (Mark yes or no for      |
| Arkansas School for the<br>Deaf        | a. Comprehend concepts important to prevent HIV, other STD, and pregnancy.                                               | ○ Yes ○ No                 |                                        |
| Blytheville School District            | b. Analyze the influence of family, peers, culture, media, technology, and other factors on sexual risk<br>behaviors.    | 🔍 Yes 🔍 No                 |                                        |
| Clinton School District                | c. Access valid information, products, and services to prevent HIV, other STD, and pregnancy.                            | ○ Yes ○ No                 |                                        |
| Dollarway School District              | d. Use interpersonal communication skills to avoid or reduce sexual risk behaviors.                                      | O Yes O No                 |                                        |
| El Dorado School District              | e. Use decision-making skills to prevent HIV, other STD, and pregnancy.                                                  | ◯ Yes ◯ No                 |                                        |
| Fayetteville School District           | f. Set personal goals that enhance health, take steps to achieve these goals, and monitor progress in<br>achieving them. | ⊙ Yes ⊙ No                 |                                        |
| Fordyce School District                | g. Influence and support others to avoid or reduce sexual risk behaviors.                                                | OYes ONo                   |                                        |
| Forrest City School District           | Page 5 of 20 - My priority sites data                                                                                    |                            | Save Previous Next                     |
| Hot Springs School District            |                                                                                                    |                            |                                        |
| Little Rock School District            |                                                                                                    |                            |                                        |
|                                        |                                                                                                    |                            |                                        |
| Malvern School District                |                                                                                                    |                            |                                        |

| PERS ×                                                                          | At a second second second second second second second second second second second second second second second s | IK M              | - 0 × |
|---------------------------------------------------------------------------------|----------------------------------------------------------------------------------------------------|-------------------|-------|
| e or C 🗋 www.persdev.net/                                                       | /smo/0/1                                                                                                    |                   | ☆ 🚇 🗉 |
| P-E-R-S-<br>Program Evaluation Reporting S                                      | stem                                                                                                    | sea-user1 Johnson | CDC   |
| Hot Springs School District                                                     |                                                                                                    |                   |       |
| Little Rock School District                                                     |                                                                                                    |                   |       |
| Malvern School District                                                         |                                                                                                    |                   |       |
| Marvell School District                                                         |                                                                                                    |                   |       |
| McGehee School District                                                         |                                                                                                    |                   |       |
| North Little Rock School                                                        |                                                                                                    |                   |       |
| District                                                                        |                                                                                                    |                   |       |
| Osceola School District                                                         |                                                                                                    |                   |       |
| Pine Bluff School District                                                      |                                                                                                    |                   |       |
| Pulaski County Special                                                          |                                                                                                    |                   |       |
| School District                                                                 |                                                                                                    |                   |       |
| South Side School District                                                      |                                                                                                    |                   |       |
| Springdale School District                                                      |                                                                                                    |                   |       |
| West Memphis School District                                                    |                                                                                                    |                   |       |
|                                                                                 |                                                                                                    |                   |       |
|                                                                                 |                                                                                                    |                   |       |
| National Center for HIV/AIDS, Viral He<br>Division of Adolescent and School Hea | atitis, STD and TB Prevention,<br>th                                                                            | <u> </u>          | CDC   |

| ogram Evaluation Reportin               | g System                                                                                                    |                          | sea-user1 Johnson                      |
|-----------------------------------------|----------------------------------------------------------------------------------------------------|--------------------------|----------------------------------------|
| Home Ev                                 | Iluation Measures Reporting Upload Policy Documents Reports Glossary 🛃                                                   |                          |                                        |
| Page 6 of 20 - My priority sites        | data                                                                                                    |                          | Reporting Period: 2/1/2014 - 7/31/2014 |
| Currently, does Arkansa<br>each topic.) | is School for the Deaf recommend or require schools to assess the ability of students to                                 | do each of the following | in grades 9-12? (Mark yes or no for    |
| Arkansas School for the<br>Deaf         | a. Comprehend concepts important to prevent HIV, other STD, and pregnancy.                                               | ○ Yes ○ No               |                                        |
| Blytheville School District             | b. Analyze the influence of family, peers, culture, media, technology, and other factors on sexual risk<br>behaviors.    | 🔍 Yes 🔍 No               |                                        |
| Clinton School District                 | c. Access valid information, products, and services to prevent HIV, other STD, and pregnancy.                            | ○ Yes ○ No               |                                        |
| Dollarway School District               | d. Use interpersonal communication skills to avoid or reduce sexual risk behaviors.                                      | O Yes O No               |                                        |
| El Dorado School District               | e. Use decision-making skills to prevent HIV, other STD, and pregnancy.                                                  | ⊖Yes ⊖No                 |                                        |
| Fayetteville School District            | f. Set personal goals that enhance health, take steps to achieve these goals, and monitor progress in<br>achieving them. | 🔍 Yes 🔍 No               |                                        |
| Fordyce School District                 | g. Influence and support others to avoid or reduce sexual risk behaviors.                                                | ⊖Yes ⊖No                 |                                        |
| Forrest City School District            | Page 6 of 20 - My priority sites data                                                                                    |                          | Save Previous Next                     |
| Hot Springs School District             |                                                                                                    |                          |                                        |
| Little Rock School District             |                                                                                                    |                          |                                        |
|                                         |                                                                                                    |                          |                                        |
| Malvern School District                 |                                                                                                    |                          |                                        |

| PERS ×                                                                                     |                        | 10 A 1 |                   |       |
|--------------------------------------------------------------------------------------------|------------------------|--------|-------------------|-------|
| C www.persdev.net/#/smo/                                                                   | 0/1                    |        |                   | ☆ 🚇 🗉 |
| P-E-R-S-<br>Program Evaluation Reporting System                                            |                        |        | sea-user1 Johnson | CDC   |
| Hot Springs School District                                                                |                        |        |                   |       |
| Little Rock School District                                                                |                        |        |                   |       |
| Malvern School District                                                                    |                        |        |                   |       |
| Marvell School District                                                                    |                        |        |                   |       |
| McGehee School District                                                                    |                        |        |                   |       |
| North Little Rock School                                                                   |                        |        |                   | 1     |
| District                                                                                   |                        |        |                   |       |
| Osceola School District                                                                    |                        |        |                   |       |
| Pine Bluff School District                                                                 |                        |        |                   |       |
| Pulaski County Special                                                                     |                        |        |                   |       |
| School District                                                                            |                        |        |                   |       |
| South Side School District                                                                 |                        |        |                   |       |
| Springdale School District                                                                 |                        |        |                   |       |
| West Memphis School District                                                               |                        |        |                   |       |
|                                                                                            |                        |        |                   |       |
|                                                                                            |                        |        |                   |       |
| National Center for HIV/AIDS, Viral Hepatitis,<br>Division of Adolescent and School Health | STD and TB Prevention, |        | J.                | CDC   |

| ogram Evaluation Reportir            | g System                                                                                                    |               |              | s                | ea-user1 Johnson     | n CD           |
|--------------------------------------|----------------------------------------------------------------------------------------------------|---------------|--------------|------------------|----------------------|----------------|
| Home Ev                              | aluation Measures Reporting Upload Policy Documents Reports Glossary 🛃                                               |               |              |                  |                      |                |
| Page 7 of 20 - My priority site:     | data                                                                                                    |               |              | Repor            | ting Period: 2/1/201 | 14 - 7/31/2014 |
| Currently, does Arkans<br>material.) | is School for the Deaf provide each of the following materials to those who teach sexual                             | l health educ | ation in gra | des 6-8? (Mark y | es or no for e       | ach            |
| Arkansas School for the Deaf         | a. Goals, objectives and expected outcomes for sexual health education.                                              | O Yes         | O No         |                  |                      |                |
| Blytheville School District          | b. A written health education curriculum that includes objectives and content addressing sexual health<br>education. | • Yes         | ○ No         |                  |                      |                |
| Clinton School District              | c. Strategies that are age-appropriate, relevant, and actively engage students in learning.                          | ○ Yes         | ○ No         |                  |                      |                |
| Dollarway School District            | d. A chart describing the annual scope and sequence of instruction for sexual health.                                | O Yes         | ○ No         |                  |                      |                |
| El Dorado School District            | e. Methods to assess student knowledge and skills related to sexual health education.                                | O Yes         | ○ No         |                  |                      |                |
| Fayetteville School District         | Page 7 of 20 - My priority sites data                                                                                |               |              | Save             | Previous             | Next           |
| Fordyce School District              |                                                                                                    |               |              |                  |                      |                |
| Forrest City School District         |                                                                                                    |               |              |                  |                      |                |
| Hot Springs School District          |                                                                                                    |               |              |                  |                      |                |
| Little Rock School District          |                                                                                                    |               |              |                  |                      |                |
|                                      |                                                                                                    |               |              |                  |                      |                |
| Malvern School District              |                                                                                                    |               |              |                  |                      |                |

| PERS ×                                                                                                    |        | 15 11/2           |     |
|----------------------------------------------------------------------------------------------------|--------|-------------------|-----|
| → C  www.persdev.net/#/smo/0/1                                                                               |        |                   | ☆ 🚇 |
| P-E-R-S-<br>Program Evaluation Reporting System                                                              |        | sea-user1 Johnson | CDC |
| Hot Springs School District                                                                                  |        |                   |     |
| Little Rock School District                                                                                  |        |                   |     |
| Malvern School District                                                                                      |        |                   |     |
| Marvell School District                                                                                      |        |                   |     |
| McGehee School District                                                                                      |        |                   |     |
| North Little Rock School                                                                                     |        |                   |     |
| District                                                                                                    |        |                   |     |
| Osceola School District                                                                                      |        |                   |     |
| Pine Bluff School District                                                                                   |        |                   |     |
| Pulaski County Special                                                                                       |        |                   |     |
| School District                                                                                              |        |                   |     |
| South Side School District                                                                                   |        |                   |     |
| Springdale School District                                                                                   |        |                   |     |
| West Memphis School District                                                                                 |        |                   |     |
|                                                                                                    |        |                   |     |
|                                                                                                    |        |                   |     |
| National Center for HIV/AIDS, Viral Hepatitis, STD and TB Preven<br>Division of Adolescent and School Health | ntion, |                   | CDC |

| ogram Evaluation Reportin            | g System                                                                                                    |                         | sea-user1 Joh              | inson              |
|--------------------------------------|----------------------------------------------------------------------------------------------------|-------------------------|----------------------------|--------------------|
| Home Ev                              | aluation Measures Reporting Upload Policy Documents Reports Glossary 📆                                               |                         |                            |                    |
| Page 8 of 20 - My priority site:     | data                                                                                                    |                         | Reporting Period: 2/       | 1/2014 - 7/31/2014 |
| Currently, does Arkans<br>material.) | as School for the Deaf provide each of the following materials to those who teach sexual                             | health education in gra | ades 9-12? (Mark yes or no | for each           |
| Arkansas School for the<br>Deaf      | a. Goals, objectives and expected outcomes for sexual health education.                                              | ⊙Yes ⊙No                |                            |                    |
| Blytheville School District          | b. A written health education curriculum that includes objectives and content addressing sexual health<br>education. | O Yes O No              |                            |                    |
| Clinton School District              | c. Strategies that are age-appropriate, relevant, and actively engage students in learning.                          | O Yes O No              |                            |                    |
| Dollarway School District            | d. A chart describing the annual scope and sequence of instruction for sexual health.                                | O Yes O No              |                            |                    |
| El Dorado School District            | e. Methods to assess student knowledge and skills related to sexual health education.                                | ○ Yes ○ No              |                            |                    |
| Fayetteville School District         | Page 8 of 20 - My priority sites data                                                                                |                         | Save Previous              | s Next             |
| Fordyce School District              |                                                                                                    |                         |                            |                    |
| Forrest City School District         |                                                                                                    |                         |                            |                    |
| Hot Springs School District          |                                                                                                    |                         |                            |                    |
| Little Rock School District          |                                                                                                    |                         |                            |                    |
|                                      |                                                                                                    |                         |                            |                    |
| Malvern School District              |                                                                                                    |                         |                            |                    |

| PERS ×                                                                                                    | At the second second second second second second second second second second second second second second second |                                       |
|----------------------------------------------------------------------------------------------------|----------------------------------------------------------------------------------------------------|---------------------------------------|
|                                                                                                    |                                                                                                    | · · · · · · · · · · · · · · · · · · · |
| P-E-R-S-<br>Program Evaluation Reporting System                                                            |                                                                                                    | sea-user1 Johnson                     |
| Hot Springs School District                                                                                |                                                                                                    |                                       |
| Little Rock School District                                                                                |                                                                                                    |                                       |
| Malvern School District                                                                                    |                                                                                                    |                                       |
| Marvell School District                                                                                    |                                                                                                    |                                       |
| McGehee School District                                                                                    |                                                                                                    |                                       |
| North Little Rock School                                                                                   |                                                                                                    |                                       |
| District                                                                                                   |                                                                                                    |                                       |
| Osceola School District                                                                                    |                                                                                                    |                                       |
| Pine Bluff School District                                                                                 |                                                                                                    |                                       |
| Pulaski County Special                                                                                     |                                                                                                    |                                       |
| School District                                                                                            |                                                                                                    |                                       |
| South Side School District                                                                                 |                                                                                                    |                                       |
| Springdale School District                                                                                 |                                                                                                    |                                       |
| West Memphis School District                                                                               |                                                                                                    |                                       |
|                                                                                                    |                                                                                                    |                                       |
|                                                                                                    |                                                                                                    |                                       |
| National Center for HIV/AIDS, Viral Hepatitis, STD and TB Prev<br>Division of Adolescent and School Health | vention,                                                                                                    | CDC                                   |

| ogram Evaluation Reporting System     | n                                                                                     | sea-user1 Johnson                      |
|---------------------------------------|---------------------------------------------------------------------------------------|----------------------------------------|
| Home Evaluation M                     | leasures Reporting Upload Policy Documents Reports Glossary 🛃                         |                                        |
| Page 9 of 20 - My priority sites data |                                                                                       | Reporting Period: 2/1/2014 - 7/31/2014 |
| Currently, has Arkansas Schoo         | I for the Deaf adopted a sexual health curricula for use in grades 6-8?               | • Yes ONo                              |
| Arkansas School for the Deaf          | If yes, what curricula were adopted in Arkansas School for the Deaf for use in grades | 6-8? (Mark all that apply.)            |
| Blytheville School District           | Aban Aya Youth Project                                                                |                                        |
| Clinton School District               | Adult Identity Mentoring (Project AIM)                                                |                                        |
| Dollarway School District             | All4You!                                                                              |                                        |
| El Dorado School District             | Be Proud! Be Responsible!                                                             |                                        |
| Fayetteville School District          | Becoming a Responsible Team (BART)                                                    |                                        |
| Fordyce School District               | iCuídate!                                                                             |                                        |
| Forrest City School District          | Draw the Line/Respect the Line                                                        |                                        |
| Hot Springs School District           | FOCUS                                                                                 |                                        |
| Little Rock School District           | Focus on Youth + ImPACT                                                               |                                        |
|                                       |                                                                                       |                                        |
| Malvern School District               | Heritage Keepers Abstinence Education                                                 |                                        |

| <b>PERS</b><br>ogram Evaluation Reporting System |                                                                                                    | sea-user1 Johnson | CD |
|--------------------------------------------------|----------------------------------------------------------------------------------------------------|-------------------|----|
| WCGENEE SCHOOLDISTICE                            | нь тол Game, кеер и кеан                                                                                                    |                   |    |
| North Little Rock School District                | Making a Difference!                                                                                                    |                   |    |
| Osceola School District                          | Making Proud Choices!                                                                                                    |                   |    |
| Pine Bluff School District                       | Project AIM                                                                                                    |                   |    |
| Pulaski County Special School District           | Promoting Health Among Teens! Abstinence-Only Intervention (formerly known as 'Promoting Health Among Teens!')                                                 |                   |    |
| South Side School District                       | Promoting Health Among Teens! Comprehensive Abstinence and Safer Sex Intervention (formerly known as 'Comprehensive<br>Abstinence and Safer Sex Intervention!) |                   |    |
| Springdale School District                       | Raising Healthy Children (formerly known as the Seattle Social Development Project)                                                                            |                   |    |
| West Memphis School District                     | Reducing the Risk                                                                                                    |                   |    |
|                                                  | RESPECT                                                                                                    |                   |    |
|                                                  | Safe in the City                                                                                                    |                   |    |
|                                                  | Safer Choices                                                                                                    |                   |    |
|                                                  | Safer Sex                                                                                                    |                   |    |
|                                                  | SIHLE                                                                                                    |                   |    |
|                                                  | Sisters Saving Sisters                                                                                                    |                   |    |
|                                                  | Street Smart                                                                                                    |                   |    |
|                                                  |                                                                                                    |                   |    |

| ← → C □ www.persdev.net/#/smo/0                 | /1                                                                                          |                | MB M             | 7               |      |
|-------------------------------------------------|---------------------------------------------------------------------------------------------|----------------|------------------|-----------------|------|
| P-E-R-S-<br>Program Evaluation Reporting System |                                                                                             |                | sea              | user1 Johnson   | CDC  |
|                                                 | What Could You Do?                                                                          |                |                  |                 |      |
|                                                 | WILLOW                                                                                      |                |                  |                 |      |
|                                                 |                                                                                             |                |                  |                 |      |
|                                                 | For Arkansas School for the Deaf, did you adopt other curricua for grades 6-8? (If Yes, pro | ovide the name | s of the other o | curricula adopt | ed.) |
|                                                 | Name of curriculum #1                                                                       |                |                  |                 |      |
|                                                 | Number of students reached by curriculum #1                                                 |                |                  |                 |      |
|                                                 | Name of curriculum #2                                                                       |                |                  |                 |      |
|                                                 | Number of students reached by curriculum #2                                                 |                |                  |                 |      |
|                                                 | Name of curriculum #3                                                                       |                |                  |                 |      |
|                                                 | Number of students reached by curriculum #3                                                 |                |                  |                 |      |
|                                                 | Name of curriculum #4                                                                       |                |                  |                 |      |
|                                                 | Number of students reached by curriculum #4                                                 |                |                  |                 |      |
|                                                 | Name of curriculum #5                                                                       |                |                  |                 |      |
|                                                 | Number of students reached by curriculum #5                                                 |                |                  |                 |      |
|                                                 | Page 9 of 20 - My priority sites data                                                       |                | Save             | Previous        | Next |
|                                                 |                                                                                             |                |                  |                 |      |
|                                                 |                                                                                             |                |                  |                 | -    |
|                                                 |                                                                                             |                |                  |                 |      |

| ERS × C www.persdev.net/#/sn                    | no/0/1                                                                                     |                                        |
|-------------------------------------------------|--------------------------------------------------------------------------------------------|----------------------------------------|
| P-E-R-S-<br>Program Evaluation Reporting System | n                                                                                          | sea-user1 Johnson                      |
| Home Evaluation I                               | Measures Reporting Upload Policy Documents Reports Glossary 🛃                              |                                        |
| Page 10 of 20 - My priority sites data          |                                                                                            | Reporting Period: 2/1/2014 - 7/31/2014 |
| Currently, has Arkansas Schoo                   | I for the Deaf adopted a sexual health curricula for use in grades 9-12?                   | O Yes O No                             |
| Arkansas School for the Deaf                    | If yes, what curricula were adopted in Arkansas School for the Deaf for use in grades 9-12 | ? (Mark all that apply.)               |
| Blytheville School District                     | Aban Aya Youth Project                                                                     |                                        |
| Clinton School District                         | Adult Identity Mentoring (Project AIM)                                                     |                                        |
| Dollarway School District                       | All4You!                                                                                   |                                        |
| El Dorado School District                       | Be Proud! Be Responsible!                                                                  |                                        |
| Fayetteville School District                    | Becoming a Responsible Team (BART)                                                         |                                        |
| Fordyce School District                         | iCuídate!                                                                                  |                                        |
| Forrest City School District                    | Draw the Line/Respect the Line                                                             |                                        |
| Hot Springs School District                     | FOCUS                                                                                      |                                        |
| Little Rock School District                     | Focus on Youth + ImPACT                                                                    |                                        |
| Malvern School District                         | Heritage Keepers Abstinence Education                                                      |                                        |
| Marvell School District                         | Horizons                                                                                   |                                        |
| McGehee School District                         | It's Your Game: Keep it Real                                                               |                                        |
| North Little Rock School District               | Making a Difference!                                                                       |                                        |

| P-E-R-S-<br>rogram Evaluation Reporting System |                                                                                                    | sea-user1 Johnson | <b>CD</b> |
|------------------------------------------------|----------------------------------------------------------------------------------------------------|-------------------|-----------|
| North Little Rock School District              | Making a Difference!                                                                                                    |                   |           |
| Osceola School District                        | Making Proud Choices                                                                                                    |                   |           |
| Pine Bluff School District                     | Project AIM                                                                                                    |                   |           |
| Pulaski County Special School District         | Promoting Health Among Teens! Abstinence-Only Intervention (formerly known as 'Promoting Health Among Teens!')                                                  |                   |           |
| South Side School District                     | Promoting Health Among Teens! Comprehensive Abstinence and Safer Sex Intervention (formerly known as 'Comprehensive<br>Abstinence and Safer Sex Intervention!') |                   |           |
| Springdale School District                     | Raising Healthy Children (formerly known as the Seattle Social Development Project)                                                                             |                   |           |
| West Memphis School District                   | Reducing the Risk                                                                                                    |                   |           |
|                                                | RESPECT                                                                                                    |                   |           |
|                                                | Safe in the City                                                                                                    |                   |           |
|                                                | Safer Choices                                                                                                    |                   |           |
|                                                | Safer Sex                                                                                                    |                   |           |
|                                                | SHLE                                                                                                    |                   |           |
|                                                | Sisters Saving Sisters                                                                                                    |                   |           |
|                                                | Street Smart                                                                                                    |                   |           |
|                                                | Teen Health Project                                                                                                    |                   |           |

| P-E-R-S-<br>Program Evaluation Reporting System |                                                                  |                                      | sea-user1 Johnson                      | ĝ |
|-------------------------------------------------|------------------------------------------------------------------|--------------------------------------|----------------------------------------|---|
|                                                 | Leen Outreach Program                                            |                                      |                                        |   |
|                                                 | What Could You Do?                                               |                                      |                                        |   |
|                                                 | WILLOW                                                           |                                      |                                        |   |
| 1                                               | 1                                                                |                                      |                                        |   |
|                                                 | For Arkansas School for the Deaf, did you adopt other curricua f | or grades 9-12? (If Yes, provide the | names of the other curricula adopted.) |   |
|                                                 | Name of curriculum #1                                            |                                      |                                        |   |
|                                                 | Number of students reached by curriculum #1                      |                                      |                                        |   |
|                                                 | Name of curriculum #2                                            |                                      |                                        |   |
|                                                 | Number of students reached by curriculum #2                      |                                      |                                        |   |
|                                                 | Name of curriculum #3                                            |                                      |                                        |   |
|                                                 | Number of students reached by curriculum #3                      |                                      |                                        |   |
|                                                 | Name of curriculum #4                                            |                                      |                                        |   |
|                                                 | Number of students reached by curriculum #4                      |                                      |                                        |   |
|                                                 | Name of curriculum #5                                            |                                      |                                        |   |
|                                                 | Number of students reached by curriculum #5                      |                                      |                                        |   |
|                                                 | Page 10 of 20 - My priority sites data                           |                                      | Save Previous Next                     |   |
|                                                 |                                                                  |                                      |                                        |   |
|                                                 |                                                                  |                                      |                                        | - |

| ogram Evaluation Reporting Syste                           | m                                                                                                    | sea-user1 Johnson                      |
|------------------------------------------------------------|----------------------------------------------------------------------------------------------------|----------------------------------------|
| Home Evaluation                                            | Measures Reporting Upload Policy Documents Reports Glossary 📜                                                                                                    |                                        |
| Page 1 of 3 - Assistance provided                          |                                                                                                    | Reporting Period: 2/1/2014 - 7/31/2014 |
| professional development eve<br>or organizations) on ESHE? | ten did you interact with <mark>Arkansas School for the Deaf</mark> to provide assistance (e.g.,<br>ents, technical assistance, guidance or resource materials, and referrals to other agencies | Vever<br>1 time                        |
| Arkansas School for the Deaf                               | On what ESHE topics did you provide assistance to Arkansas School for the Deaf? (check all that apply                                                                                           | .) 2 times<br>3 - 5 times              |
| Blytheville School District                                | Assess curricula with the Health Education Curriculum Analysis Tool (HECAT).                                                                                                    | 6 - 10 times<br>11 - 15 times          |
| Clinton School District                                    | Select an appropriate curriculum (including evidence-based interventions, if appropriate).                                                                                                    | 16 – 20 times<br>21 or more times      |
| Dollarway School District                                  | Implement a specific curriculum with appropriate fidelity (including evidence-based interventions, if appropriate).                                                                             |                                        |
| El Dorado School District                                  | Make appropriate adaptations to curricula (including evidence-based interventions, if appropriate).                                                                                             |                                        |
| Fayetteville School District                               | Implement a viable scope-and-sequence for sexual health education.                                                                                                    |                                        |
| Fordyce School District                                    | Assess sexual health and/or HIV education policies.                                                                                                    |                                        |
| Forrest City School District                               | Monitor the implementation of sexual health and/or HIV education polices.                                                                                                    |                                        |
| Hot Springs School District                                | Manage controversy around sexual health education.                                                                                                    |                                        |
| Little Rock School District                                | Build instructional competencies and techniques for sexual health education.                                                                                                    |                                        |
|                                                            |                                                                                                    |                                        |

| <b>PERS</b><br>ogram Evaluation Reporting System |                                                                              | sea-user1 Johnson |
|--------------------------------------------------|------------------------------------------------------------------------------|-------------------|
| Hot Springs School District                      | Manage controversy around sexual health education.                           |                   |
| Little Rock School District                      | Build instructional competencies and techniques for sexual health education. |                   |
| Malvern School District                          | Assess school policies with School Health Index.                             |                   |
| Marvell School District                          | Page 1 of 3 - Assistance provided                                            | Save Next         |
| McGehee School District                          |                                                                              |                   |
| North Little Rock School District                |                                                                              |                   |
| Osceola School District                          |                                                                              |                   |
| Pine Bluff School District                       |                                                                              |                   |
| Pulaski County Special School District           |                                                                              |                   |
| South Side School District                       |                                                                              |                   |
| Springdale School District                       |                                                                              |                   |
| West Memphis School District                     |                                                                              |                   |
|                                                  |                                                                              |                   |
|                                                  |                                                                              |                   |

Form Approved OMB No: 0920-XXXX Exp. Date: XX/XX/XXXX

"Promoting Adolescent Health through School-Based HIV/STD Prevention"

Att. 4b

**SEA SHS Items** 

Public reporting burden of this collection of information is estimated to average 3 hours per response, including the time for reviewing instructions, searching existing data sources, gathering and maintaining the data needed, and completing and reviewing the collection of information. An agency may not conduct or sponsor, and a person is not required to respond to a collection of information unless it displays a currently valid OMB control number. Send comments regarding this burden estimate or any other aspect of this collection of information, including suggestions for reducing this burden to CDC/ATSDR Reports Clearance Officer; 1600 Clifton Road NE, MS D-74, Atlanta, Georgia 30333; Attn: OMB-PRA (0920-New)

| Image: Set Set Set Set Set Set Set Set Set Set                                                                                                    | 00            |
|----------------------------------------------------------------------------------------------------|---------------|
| Reporting System         Note of the second state of the following actions regarding the assessment of state-level SHS-related policies (including, laws, codes, or regulations)? (Mark yes or no for each item.)         a Identified policies that guide SHS related work.       Yes       No         b. Documented any gaps in SHS policies as compared with the School Level Impact Measures (SHS SLIM       Yes       No         1).       c. Collaborated with SEA leadership and staff to prioritize actions for addressing any identified gaps in SHS       Yes       No                                                                                                    | ☆ (           |
| Page 5 of 10 - My agency data     Reporting Period: 2/1/2014       In the past six months, did you complete each of the following actions regarding the assessment of state-level SHS-related     Image: Comparison of the following actions regarding the assessment of state-level SHS-related       a. Identified policies that guide SHS related work.     Yes     No       b. Documented any gaps in SHS policies as compared with the School Level Impact Measures (SHS SLIM     Yes     No       1).     c. Collaborated with SEA leadership and staff to prioritize actions for addressing any identified gaps in SHS     Yes     No                                                                                                    | <u>CD</u>     |
| In the past six months, did you complete each of the following actions regarding the assessment of state-level SHS-related policies (including, laws, codes, or regulations)? (Mark yes or no for each item.)<br>a. Identified policies that guide SHS related work.<br>b. Documented any gaps in SHS policies as compared with the School Level Impact Measures (SHS SLIM<br>yes No<br>c. Collaborated with SEA leadership and staff to prioritize actions for addressing any identified gaps in SHS<br>policies.<br>yes No<br>Yes No<br>Ye | 4 - 7/31/2014 |
| b. Documented any gaps in SHS policies as compared with the School Level Impact Measures (SHS SLIM Yes No<br>1).<br>c. Collaborated with SEA leadership and staff to prioritize actions for addressing any identified gaps in SHS<br>policies.                                                                                                    |               |
| 1). Ves No<br>c. Collaborated with SEA leadership and staff to prioritize actions for addressing any identified gaps in SHS<br>policies.                                                                                                    |               |
| c Collaborated with SEA leadership and staff to prioritize actions for addressing any identified gaps in SHS Ves No policies.                                                                                                    |               |
| Page 5 of 10 - My agency data Save Previous                                                                                                    |               |
|                                                                                                    | Next          |
|                                                                                                    |               |
|                                                                                                    |               |
|                                                                                                    |               |
|                                                                                                    |               |
|                                                                                                    |               |
|                                                                                                    |               |
|                                                                                                    |               |
| ional Center for HIV/AIDS, Viral Hepatitis, STD and TB Prevention,                                                                                                    |               |
| ision of Adolescent and School Health                                                                                                    | L Pars        |

| ers                               | sdev.net/#/smo/0/0                                                                                                    | 100                                             | 194  |                                        |
|-----------------------------------|----------------------------------------------------------------------------------------------------|-------------------------------------------------|------|----------------------------------------|
| P-E-R-S-<br>Program Evaluation Re |                                                                                                    |                                                 |      | sea-user1 Johnson                      |
| Home<br>Page 6 of 10 - My agen    |                                                                                                    |                                                 |      | Reporting Period: 2/1/2014 - 7/31/2014 |
| a. Develo                         | onths, did you complete each of the following actions regarding the monitoring o<br>if state-level SHS-related policies (including, laws, codes, or regulations)? (Mari<br>oped or maintained a list of priority districts' current SHS policies.<br>wed priority districts' SHS policy guidance to ensure alignment with state law, state education | of priority of<br>( yes or no<br>O Yes<br>O Yes | © No |                                        |
|                                   | policy, and district policy.<br>ad priority districts' implementation of SHS policies<br>cy data                                                                                                    | O Yes                                           |      | Save Previous Next                     |
|                                   |                                                                                                    |                                                 |      |                                        |
|                                   |                                                                                                    |                                                 |      |                                        |
|                                   |                                                                                                    |                                                 |      |                                        |
| ional Center for HIV/AI           | DS, Viral Hepatitis, STD and TB Prevention,<br>School Health                                                                                                    |                                                 |      |                                        |

| PERS X                                                                                                    |                                                                                                    |
|----------------------------------------------------------------------------------------------------|----------------------------------------------------------------------------------------------------|
| ← → C 🗋 www.persdev.net/#/smo/0/0                                                                                                    | ☆ 💩 🚍                                                                                                  |
| P·E·R·S·<br>Program Evaluation Reporting System                                                                                                    | sea-user1 Johnson                                                                                      |
| Home         Evaluation Measures Reporting         Upload Policy Documents         Reports         Glossary           Page 7 of 10 - My agency data           In the past six months, how often did you interact with the National Coalition of STD Directors to receive assistance (e.g., professional development events, technical assistance, guidance or resource materials, and referrals to other agencies or organizations) on SHS? | Reporting Period: 2/1/2014 - 7/31/2014                                                                 |
| Page 7 of 10 - My agency data                                                                                                    | 2 time<br>2 times<br>3 - 5 times<br>6 - 10 times<br>11 - 15 times<br>16 - 20 times<br>21 or more times |
| National Center for HIV/AIDS, Viral Hepatitis, STD and TB Prevention,<br>Division of Adolescent and School Health                                                                                                    |                                                                                                    |

| PERS × \)<br>→ C □ www.persdev.r                    | et/#/smo/0/1                                                                                                    |           |                 | 118 1             |                      | _ 0<br>☆ #    |
|-----------------------------------------------------|----------------------------------------------------------------------------------------------------|-----------|-----------------|-------------------|----------------------|---------------|
| P-E-R-S-<br>Program Evaluation Reportir             | g System                                                                                                    |           |                 | S                 | ea-user1 Johnson     | CDC           |
| Home Ev                                             | iluation Measures Reporting Upload Policy Documents Reports Glossary 🚬                                                                                                    |           |                 |                   |                      |               |
| Page 11 of 20 - My priority site                    | s data                                                                                                    |           |                 | Repor             | ting Period: 2/1/201 | 4 - 7/31/2014 |
| In the past six months,<br>(including laws, codes,  | Id Arkansas School for the Deaf complete each of the following actions regarding the assort or regulations)? (Mark yes or no for each item.)                                    | essment o | of sexual he    | alth and/or HIV e | ducation polici      | es            |
| Arkansas School for the<br>Deaf                     | a. Identified policies that guide sexual health and/or HIV education work.                                                                                                    | ○ Yes     | ○ No            |                   |                      |               |
| Blytheville School District                         | <ul> <li>Determined whether sexual health and/or HIV education policies are aligned with state policies, codes,<br/>laws, and regulations.</li> </ul>                           | O Yes     | <sup>⊙</sup> No |                   |                      |               |
| Clinton School District                             | c. Documented gaps in sexual health and/or HIV education policies as compared with the School Level<br>Impact Measures (ESHE SLIM 1-4).                                         | ○ Yes     | ○ No            |                   |                      |               |
| Dollarway School District                           | <ul> <li>d. Collaborated with district leadership and staff to prioritize actions for addressing identified gaps in sexual<br/>health and/or HIV education policies.</li> </ul> | • Yes     | ◎ No            |                   |                      |               |
| El Dorado School District                           | Page 11 of 20 - My priority sites data                                                                                                    |           |                 | Save              | Previous             | Next          |
| Fayetteville School District                        |                                                                                                    |           |                 |                   |                      |               |
| Fordyce School District                             |                                                                                                    |           |                 |                   |                      |               |
| Forrest City School District                        |                                                                                                    |           |                 |                   |                      |               |
| Hot Springs School District                         |                                                                                                    |           |                 |                   |                      |               |
| Little Rock School District                         |                                                                                                    |           |                 |                   |                      |               |
| Malvern School District                             |                                                                                                    |           |                 |                   |                      |               |
| Marvell School District                             |                                                                                                    |           |                 |                   |                      |               |
| McGehee School District<br>North Little Rock School |                                                                                                    |           |                 |                   |                      |               |
| North Little ROCK School                            |                                                                                                    |           |                 |                   |                      |               |

| PERS ×                                                                                               | At the second second second second second second second second second second second second second second second |                                         |
|----------------------------------------------------------------------------------------------------|----------------------------------------------------------------------------------------------------|-----------------------------------------|
| → C  □ www.persdev.net/#/smo/0/1                                                                     |                                                                                                    | ☆ · · · · · · · · · · · · · · · · · · · |
| P-E-R-S-<br>Program Evaluation Reporting System                                                      |                                                                                                    | sea-user1 Johnson                       |
| Hot Springs School District                                                                          |                                                                                                    |                                         |
| Little Rock School District                                                                          |                                                                                                    |                                         |
| Malvern School District                                                                              |                                                                                                    |                                         |
| Marvell School District                                                                              |                                                                                                    |                                         |
| McGehee School District                                                                              |                                                                                                    |                                         |
| North Little Rock School                                                                             |                                                                                                    |                                         |
| District                                                                                             |                                                                                                    |                                         |
| Osceola School District                                                                              |                                                                                                    |                                         |
| Pine Bluff School District                                                                           |                                                                                                    |                                         |
| Pulaski County Special                                                                               |                                                                                                    |                                         |
| School District                                                                                      |                                                                                                    |                                         |
| South Side School District                                                                           |                                                                                                    |                                         |
| Springdale School District                                                                           |                                                                                                    |                                         |
| West Memphis School District                                                                         |                                                                                                    |                                         |
|                                                                                                    |                                                                                                    |                                         |
|                                                                                                    |                                                                                                    |                                         |
| National Center for HIV/AIDS, Viral Hepatitis, STD and TB<br>Nvision of Adolescent and School Health | Prevention,                                                                                                    |                                         |

| ogram Evaluation Reporting                            | System                                                                                                    |             |                 | sea-us         | er1 Johnson       | Ø         |
|-------------------------------------------------------|----------------------------------------------------------------------------------------------------|-------------|-----------------|----------------|-------------------|-----------|
| Home Eva                                              | uation Measures Reporting Upload Policy Documents Reports Glossary 📆                                                                                                    |             |                 |                |                   |           |
| Page 12 of 20 - My priority site                      | data                                                                                                    |             |                 | Reporting P    | eriod: 2/1/2014 - | 7/31/2014 |
| In the past six months, o<br>HIV education policies ( | id <mark>Arkansas School for the Deat</mark> complete each of the following actions regarding the monito<br>ncluding laws, codes, or regulations)? (Mark yes or no for each item.) | oring of sc | hools' implemen | tation of sexu | ial health an     | d/or      |
| Arkansas School for the<br>Deaf                       | a. Maintained or developed a list of schools' current sexual health and/or HIV education policy guidance.                                                                          | ⊖Yes ○      | No              |                |                   |           |
| Blytheville School District                           | b. Reviewed school-level sexual health and/or HIV education policy guidance to ensure alignment with state<br>law, state education agency policy, and district policy.             | ⊖Yes ●      | No              |                |                   |           |
| Clinton School District                               | c. Tracked school-level implementation of sexual health and/or HIV education policy guidance.                                                                                      | ⊖Yes ⊖      | No              |                |                   |           |
| Dollarway School District                             | d. Prepared informational materials about sexual health and/or HIV education policies or policy options for<br>stakeholders.                                                       | ○ Yes ○     | No              |                |                   |           |
| El Dorado School District                             | e. Maintained a tracking system of schools that have used CDC's School Health Index to evaluate sexual<br>health and/or HIV education policy implementation.                       | ⊖Yes ◯      | No              |                |                   |           |
| Fayetteville School District                          | Page 12 of 20 - My priority sites data                                                                                                    |             |                 | Save           | Previous          | Next      |
| Fordyce School District                               |                                                                                                    |             |                 |                |                   |           |
| Forrest City School District                          |                                                                                                    |             |                 |                |                   |           |
| Hot Springs School District                           |                                                                                                    |             |                 |                |                   |           |
| Little Rock School District                           |                                                                                                    |             |                 |                |                   |           |
|                                                       |                                                                                                    |             |                 |                |                   |           |
| Malvern School District                               |                                                                                                    |             |                 |                |                   |           |

| PERS ×                                                                                               | At the second second second second second second second second second second second second second second second |                                         |
|----------------------------------------------------------------------------------------------------|----------------------------------------------------------------------------------------------------|-----------------------------------------|
| → C  □ www.persdev.net/#/smo/0/1                                                                     |                                                                                                    | ☆ · · · · · · · · · · · · · · · · · · · |
| P-E-R-S-<br>Program Evaluation Reporting System                                                      |                                                                                                    | sea-user1 Johnson                       |
| Hot Springs School District                                                                          |                                                                                                    |                                         |
| Little Rock School District                                                                          |                                                                                                    |                                         |
| Malvern School District                                                                              |                                                                                                    |                                         |
| Marvell School District                                                                              |                                                                                                    |                                         |
| McGehee School District                                                                              |                                                                                                    |                                         |
| North Little Rock School                                                                             |                                                                                                    |                                         |
| District                                                                                             |                                                                                                    |                                         |
| Osceola School District                                                                              |                                                                                                    |                                         |
| Pine Bluff School District                                                                           |                                                                                                    |                                         |
| Pulaski County Special                                                                               |                                                                                                    |                                         |
| School District                                                                                      |                                                                                                    |                                         |
| South Side School District                                                                           |                                                                                                    |                                         |
| Springdale School District                                                                           |                                                                                                    |                                         |
| West Memphis School District                                                                         |                                                                                                    |                                         |
|                                                                                                    |                                                                                                    |                                         |
|                                                                                                    |                                                                                                    |                                         |
| National Center for HIV/AIDS, Viral Hepatitis, STD and TB<br>Nvision of Adolescent and School Health | Prevention,                                                                                                    |                                         |

| C www.persdev.ne                             | <br>et/#/smo/0/1                                                                                                    |            |                 |                                        |                   | 52      |
|----------------------------------------------|----------------------------------------------------------------------------------------------------|------------|-----------------|----------------------------------------|-------------------|---------|
| <b>PE-R-S-</b><br>ogram Evaluation Reporting | j System                                                                                                    |            |                 |                                        | sea-user1 Johnson |         |
| Home Eva                                     | luation Measures Reporting Upload Policy Documents Reports Glossary 📆                                                             |            |                 |                                        |                   |         |
| Page 13 of 20 - My priority sites data       |                                                                                                    |            | Repo            | Reporting Period: 2/1/2014 - 7/31/2014 |                   |         |
| Currently, does Arkansa                      | s School for the Deaf have any of the following components for referral of students to sexu                                       | ial healtl | n services?     | (Mark yes or no                        | for each comp     | onent.) |
| Arkansas School for the<br>Deaf              | a. Organizational partnerships, whether formal or informal, between districts and youth-friendly sexual health service providers. | ○ Yes      | ○ No            |                                        |                   |         |
| Blytheville School District                  | b. A list of youth-friendly organizations to which youth can be referred for sexual health services.                              | • Yes      | O No            |                                        |                   |         |
| Clinton School District                      | c. A written procedure for making referrals.                                                                                      | O Yes      | O No            |                                        |                   |         |
| Dollarway School District                    | d. A written procedures for maintaining student confidentiality throughout the referral process.                                  | • Yes      | <sup>⊙</sup> No |                                        |                   |         |
| El Dorado School District                    | Page 13 of 20 - My priority sites data                                                                                            |            |                 | Save                                   | Previous          | Next    |
| Fayetteville School District                 |                                                                                                    |            |                 |                                        |                   |         |
| Fordyce School District                      |                                                                                                    |            |                 |                                        |                   |         |
| Forrest City School District                 |                                                                                                    |            |                 |                                        |                   |         |
| Hot Springs School District                  |                                                                                                    |            |                 |                                        |                   |         |
| Little Rock School District                  |                                                                                                    |            |                 |                                        |                   |         |
| Malvern School District                      |                                                                                                    |            |                 |                                        |                   |         |
| Marvell School District                      |                                                                                                    |            |                 |                                        |                   |         |
| McGehee School District                      |                                                                                                    |            |                 |                                        |                   |         |
| North Little Rock School                     |                                                                                                    |            |                 |                                        |                   |         |

| PERS ×                                                                                                    |      | 118 32            | <u> </u> |
|----------------------------------------------------------------------------------------------------|------|-------------------|----------|
| → C 🗋 www.persdev.net/#/smo/0/1                                                                                |      |                   | ☆ 📟      |
| P-E-R-S-<br>Program Evaluation Reporting System                                                                |      | sea-user1 Johnson | CDC      |
| Hot Springs School District                                                                                    |      |                   |          |
| Little Rock School District                                                                                    |      |                   |          |
| Malvern School District                                                                                        |      |                   |          |
| Marvell School District                                                                                        |      |                   |          |
| McGehee School District                                                                                        |      |                   |          |
| North Little Rock School                                                                                       |      |                   |          |
| District                                                                                                    |      |                   |          |
| Osceola School District                                                                                        |      |                   |          |
| Pine Bluff School District                                                                                     |      |                   |          |
| Pulaski County Special                                                                                         |      |                   |          |
| School District                                                                                                |      |                   |          |
| South Side School District                                                                                     |      |                   |          |
| Springdale School District                                                                                     |      |                   |          |
| West Memphis School District                                                                                   |      |                   |          |
|                                                                                                    |      |                   |          |
|                                                                                                    |      |                   |          |
| National Center for HIV/AIDS, Viral Hepatitis, STD and TB Preventi<br>Division of Adolescent and School Health | ion, |                   | CDC      |

| ogram Evaluation Reportin                       | g System                                                                                                    |           |            |                                        | sea-user1 Johnson | <b>C</b> D |
|-------------------------------------------------|----------------------------------------------------------------------------------------------------|-----------|------------|----------------------------------------|-------------------|------------|
| Home Ev                                         | aluation Measures Reporting Upload Policy Documents Reports Glossary 📜                                                   |           |            |                                        |                   |            |
| Page 14 of 20 - My priority sites data          |                                                                                                    |           | Rep        | Reporting Period: 2/1/2014 - 7/31/2014 |                   |            |
| In the past six months, regulations)? (Mark yes | did Arkansas School for the Deaf complete each of the following actions regarding the ass<br>or no for each item.)       | essment o | f SHS-rela | ated policies (inc                     | luding, laws, cod | es, or     |
| Arkansas School for the Deaf                    | a. Identified policies that guide SHS related work.                                                                      | ○ Yes     | ◎ No       |                                        |                   |            |
| Blytheville School District                     | b. Determined whether SHS policies are aligned with state policies, codes, laws, and regulations.                        | Yes       | ○ No       |                                        |                   |            |
| Clinton School District                         | c. Documented gaps in SHS policies as compared with the School Level Impact Measures (SHS SLIM 1).                       | ○ Yes     | ○ No       |                                        |                   |            |
| Dollarway School District                       | d. Collaborated with district leadership and staff to prioritize actions for addressing identified gaps in SHS policies. | O Yes     | ○ No       |                                        |                   |            |
| El Dorado School District                       | Page 14 of 20 - My priority sites data                                                                                   |           |            | Save                                   | Previous          | Next       |
| Fayetteville School District                    |                                                                                                    |           |            |                                        |                   |            |
| Fordyce School District                         |                                                                                                    |           |            |                                        |                   |            |
| Forrest City School District                    |                                                                                                    |           |            |                                        |                   |            |
| Hot Springs School District                     |                                                                                                    |           |            |                                        |                   |            |
| Little Rock School District                     |                                                                                                    |           |            |                                        |                   |            |
| Malvern School District                         |                                                                                                    |           |            |                                        |                   |            |
| Malvent School District                         |                                                                                                    |           |            |                                        |                   |            |

| PERS ×                                                                                               | At the second second second second second second second second second second second second second second second |                                         |
|----------------------------------------------------------------------------------------------------|----------------------------------------------------------------------------------------------------|-----------------------------------------|
| → C  □ www.persdev.net/#/smo/0/1                                                                     |                                                                                                    | ☆ · · · · · · · · · · · · · · · · · · · |
| P-E-R-S-<br>Program Evaluation Reporting System                                                      |                                                                                                    | sea-user1 Johnson                       |
| Hot Springs School District                                                                          |                                                                                                    |                                         |
| Little Rock School District                                                                          |                                                                                                    |                                         |
| Malvern School District                                                                              |                                                                                                    |                                         |
| Marvell School District                                                                              |                                                                                                    |                                         |
| McGehee School District                                                                              |                                                                                                    |                                         |
| North Little Rock School                                                                             |                                                                                                    |                                         |
| District                                                                                             |                                                                                                    |                                         |
| Osceola School District                                                                              |                                                                                                    |                                         |
| Pine Bluff School District                                                                           |                                                                                                    |                                         |
| Pulaski County Special                                                                               |                                                                                                    |                                         |
| School District                                                                                      |                                                                                                    |                                         |
| South Side School District                                                                           |                                                                                                    |                                         |
| Springdale School District                                                                           |                                                                                                    |                                         |
| West Memphis School District                                                                         |                                                                                                    |                                         |
|                                                                                                    |                                                                                                    |                                         |
|                                                                                                    |                                                                                                    |                                         |
| National Center for HIV/AIDS, Viral Hepatitis, STD and TB<br>Nvision of Adolescent and School Health | Prevention,                                                                                                    |                                         |

| ers × 📜                                               | at/#/smo/0/1                                                                                                    |             |                 | 16 M              |                      |             |
|-------------------------------------------------------|----------------------------------------------------------------------------------------------------|-------------|-----------------|-------------------|----------------------|-------------|
| P-E-R-S-<br>Program Evaluation Reporting              | System                                                                                                    |             |                 | S                 | ea-user1 Johnson     | CDC         |
| Home Eva                                              | luation Measures Reporting Upload Policy Documents Reports Glossary 🚬                                                                                     |             |                 |                   |                      |             |
| Page 15 of 20 - My priority sites                     | data                                                                                                    |             |                 | Report            | ing Period: 2/1/2014 | - 7/31/2014 |
| In the past six months, d<br>(including, laws, codes, | id <mark>Arkansas School for the Deaf</mark> complete each of the following actions regarding the mor<br>or regulations)? (Mark yes or no for each item.) | nitoring of | schools' i      | implementation of | SHS-related po       | olicies     |
| Arkansas School for the<br>Deaf                       | a. Maintained or developed a list of schools' SHS policy guidance.                                                                                        | ○ Yes       | ○ No            |                   |                      |             |
| Blytheville School District                           | b. Reviewed school-level SHS policy guidance to ensure alignment with state law, state education agency<br>policy, and district policy.                   | ○ Yes       | <sup>⊙</sup> No |                   |                      |             |
| Clinton School District                               | c. Tracked school-level implementation of SHS policy guidance.                                                                                            | ○ Yes       | ○ No            |                   |                      |             |
| Dollarway School District                             | d. Prepared informational materials about SHS policies or policy options for stakeholders.                                                                | Yes         | ○ No            |                   |                      |             |
| El Dorado School District                             | e. Maintained a tracking system of schools that have used CDC's School Health Index to evaluate SHS<br>policy implementation.                             | ○ Yes       | ⊖ No            |                   |                      |             |
| Fayetteville School District                          | Page 15 of 20 - My priority sites data                                                                                                    |             |                 | Save              | Previous             | Next        |
| Fordyce School District                               |                                                                                                    |             |                 |                   |                      |             |
| Forrest City School District                          |                                                                                                    |             |                 |                   |                      |             |
| Hot Springs School District                           |                                                                                                    |             |                 |                   |                      |             |
| Little Rock School District                           |                                                                                                    |             |                 |                   |                      |             |
| Malvern School District                               |                                                                                                    |             |                 |                   |                      |             |
| Marvell School District<br>McGehee School District    |                                                                                                    |             |                 |                   |                      |             |
| McGenee School District                               |                                                                                                    |             |                 |                   |                      |             |

| PERS ×                                                                                                    | A State of the second second sec | MB JACON AND      |     |
|----------------------------------------------------------------------------------------------------|----------------------------------------------------------------------------------------------------|-------------------|-----|
| → C  www.persdev.net/#/smo/0/1                                                                               |                                                                                                    |                   | ☆ 💩 |
| P-E-R-S-<br>Program Evaluation Reporting System                                                              |                                                                                                    | sea-user1 Johnson | CDC |
| Hot Springs School District                                                                                  |                                                                                                    |                   |     |
| Little Rock School District                                                                                  |                                                                                                    |                   |     |
| Malvern School District                                                                                      |                                                                                                    |                   |     |
| Marvell School District                                                                                      |                                                                                                    |                   |     |
| McGehee School District                                                                                      |                                                                                                    |                   |     |
| North Little Rock School                                                                                     |                                                                                                    |                   |     |
| District                                                                                                    |                                                                                                    |                   |     |
| Osceola School District                                                                                      |                                                                                                    |                   |     |
| Pine Bluff School District                                                                                   |                                                                                                    |                   |     |
| Pulaski County Special                                                                                       |                                                                                                    |                   |     |
| School District                                                                                              |                                                                                                    |                   |     |
| South Side School District                                                                                   |                                                                                                    |                   |     |
| Springdale School District                                                                                   |                                                                                                    |                   |     |
| West Memphis School District                                                                                 |                                                                                                    |                   |     |
|                                                                                                    |                                                                                                    |                   |     |
|                                                                                                    |                                                                                                    |                   |     |
| National Center for HIV/AIDS, Viral Hepatitis, STD and TB Prever<br>Division of Adolescent and School Health | ntion,                                                                                                    | (U                | CDC |

| rogram Evaluation Reporting Syste                                                                                           | m                                                                                                    | sea-user1 Johnson                            |
|----------------------------------------------------------------------------------------------------|----------------------------------------------------------------------------------------------------|----------------------------------------------|
| Home Evaluation                                                                                                    | Measures Reporting Upload Policy Documents Reports Glossary 🕎                                                                                                    |                                              |
| Page 2 of 3 - Assistance provided                                                                                           |                                                                                                    | Reporting Period: 2/1/2014 - 7/31/2014       |
| In the past six months, how of<br>professional development evo<br>or organizations) on SHS?<br>Arkansas School for the Deaf | ten did you interact with <mark>Arkansas School for the Deaf</mark> to provide assistance (e.g.,<br>ents, technical assistance, guidance or resource materials, and referrals to other agencies<br>On what SHS topics did you provide assistance to Arkansas School for the Deaf? (check all that apply.) | Never 1 time 2 times                         |
| Blytheville School District                                                                                                 | Organizational Partnerships - Establish new or strengthen existing organizational partnerships, whether formal or informa between districts or schools and youth-friendly sexual health service providers.                                                                                                | 3 - 5 times<br>6 - 10 times<br>11 - 15 times |
| Clinton School District                                                                                                    | Assessment of Clinical Services/Youth Friendly - Assess sexual health service providers for youth-friendliness of clinical services.                                                                                                    | 16 – 20 times<br>21 or more times            |
| Dollarway School District                                                                                                   | Develop Referral Protocol - Develop or revise a written sexual health service referral procedure.                                                                                                    |                                              |
| El Dorado School District                                                                                                   | Implement Referral Protocol - Implement a written sexual health service referral procedure.                                                                                                    |                                              |
| Fayetteville School District<br>Fordyce School District                                                                     | Identify student SHS needs – Provide guidance for school health services staff to appropriately identify student SHS need                                                                                                    | ls                                           |
| Porayce School District                                                                                                    | Referral Guide - Create a list of youth-friendly sexual health service providers.                                                                                                    |                                              |
| Forrest City School District                                                                                                | Develop/Revise Confidentiality Procedures - Develop or revise a procedure for maintaining student confidentiality througho<br>the referral process.                                                                                                    | ut                                           |
| Hot Springs School District                                                                                                 | Implement Confidentiality Procedures - Implement a procedure for maintaining student confidentiality throughout the refer                                                                                                    | ral                                          |
| Little Rock School District                                                                                                 | Expand onsite health services - Expand onsite youth-friendly school health services.                                                                                                    |                                              |
|                                                                                                    |                                                                                                    |                                              |

|                                        |        | - Бетегори селов Соллисенталку - госеболео - Бетегор ог текое а рюсеболе тог maintaining student conлисенталку тлюбуювс                               |      |          |      |
|----------------------------------------|--------|----------------------------------------------------------------------------------------------------|------|----------|------|
| Hot Springs School District            |        | the referral process.<br>Implement Confidentiality Procedures - Implement a procedure for maintaining student confidentiality throughout the referral |      |          |      |
| Little Rock School District            |        | process.                                                                                                    |      |          |      |
| Malvern School District                |        | Expand onsite health services - Expand onsite youth-friendly school health services.                                                                  |      |          |      |
| Marvell School District                |        | Reimbursement for Services - Obtain third-party reimbursement for the provision of school-based health services.                                      |      |          |      |
| McGehee School District                |        | Market SHS to students - Implement strategies to ensure awareness among students of sexual health service providers and<br>referral services.         |      |          |      |
| North Little Rock School District      |        | Engage Youth - Implement strategies to engage youth in the design, delivery and evaluation of sexual health services.                                 |      |          |      |
| Osceola School District                |        | Policy Assessment - Assess sexual health services policies.                                                                                           |      |          |      |
| Pine Bluff School District             |        | Policy Implementation Monitoring - Monitor the implementation of sexual health services policies.                                                     |      |          |      |
| Pulaski County Special School District |        | SHS Controversy - Manage controversy around sexual health services.                                                                                   |      |          |      |
|                                        |        | Staff Competencies in SHS delivery - Build staff competencies and techniques to improve the delivery of sexual health.                                |      |          |      |
| South Side School District             | Page 2 | 2 of 3 - Assistance provided                                                                                                    |      |          |      |
| Springdale School District             |        |                                                                                                    | Save | Previous | Next |
| West Memphis School District           |        |                                                                                                    |      |          |      |
|                                        |        |                                                                                                    |      |          |      |
|                                        |        |                                                                                                    |      |          |      |

Form Approved OMB No: 0920-XXXX Exp. Date: XX/XX/XXXX

## "Promoting Adolescent Health through School-Based HIV/STD Prevention"

Att. 4a

**SEA SSE Items** 

Public reporting burden of this collection of information is estimated to average 60 minutes per response, including the time for reviewing instructions, searching existing data sources, gathering and maintaining the data needed, and completing and reviewing the collection of information. An agency may not conduct or sponsor, and a person is not required to respond to a collection of information unless it displays a currently valid OMB control number. Send comments regarding this burden estimate or any other aspect of this collection of information, including suggestions for reducing this burden to CDC/ATSDR Reports Clearance Officer; 1600 Clifton Road NE, MS D-74, Atlanta, Georgia 30333; Attn: OMB-PRA (0920-New)

| RS                               |                                                                                                    | 116 92                              |                                                                                                    |
|----------------------------------|----------------------------------------------------------------------------------------------------|-------------------------------------|----------------------------------------------------------------------------------------------------|
| C www                            | r.persdev.net/#/smo/0/0                                                                                                    |                                     | ☆ 🚇                                                                                                    |
| P.E.R.S                          | n Reporting System                                                                                                    | sea-user1 Johnson                   | CDO                                                                                                    |
| ogram Evaluatio                  | n reporting offstern                                                                                                    |                                     |                                                                                                    |
| Home                             | Evaluation Measures Reporting Upload Policy Documents Reports Glossary 🔀                                                                                                    |                                     |                                                                                                    |
| Page 8 of 10 - My                | agency data                                                                                                    | Reporting Period: 2/1/2014 -        | 7/31/2014                                                                                                    |
| In the past size policies (inclu | ĸ months, did you complete each of the following actions regarding the assessment of state-level SSE-related<br>uding, laws, codes, or regulations)? (Mark yes or no for each item.) |                                     |                                                                                                    |
| a. lo                            | lentified policies that guide SSE related work. O Yes O No                                                                                                    |                                     |                                                                                                    |
| b. D<br>1-4)                     | ocumented any gaps in SSE policies as compared with the School Level Impact Measures (ESHE SLIM $_{\odot}$ Yes $_{\odot}$ No                                                         |                                     |                                                                                                    |
| c. C<br>polic                    | ollaborated with SEA leadership and staff to prioritize actions for addressing any identified gaps in SSE 💿 Yes 💿 No<br>cies.                                                        |                                     |                                                                                                    |
| Page 8 of 10 - My                | agency data                                                                                                    | Save Previous                       | Next                                                                                                    |
|                                  |                                                                                                    |                                     |                                                                                                    |
|                                  |                                                                                                    |                                     |                                                                                                    |
|                                  |                                                                                                    |                                     |                                                                                                    |
|                                  |                                                                                                    |                                     |                                                                                                    |
|                                  |                                                                                                    |                                     |                                                                                                    |
|                                  |                                                                                                    |                                     |                                                                                                    |
|                                  |                                                                                                    |                                     |                                                                                                    |
|                                  |                                                                                                    |                                     |                                                                                                    |
| onal Center for HI               | V/AIDS, Viral Hepatitis, STD and TB Prevention,                                                                                                    | and the second of the second of the | In the second second second second second second second second second second second second second second second |
| ion of Adolescen                 | t and School Health                                                                                                    | J.                                  | 9                                                                                                    |
|                                  |                                                                                                    | Stanger and                         | Contras res C                                                                                                   |

| RS                           |                                                                                                    | · etc                     | ABA T                       | 118 2 |                              | 00        |
|------------------------------|----------------------------------------------------------------------------------------------------|---------------------------|-----------------------------|-------|------------------------------|-----------|
| C                            | www.persdev.net/#/smo/0/0                                                                                                    |                           |                             |       |                              | ☆ (       |
| P.E.F                        | Reporting System                                                                                                    |                           |                             |       | sea-user1 Johnson            | Q.D       |
|                              | ome Evaluation Measures Reporting Upload Policy Documents Reports Glossa                                                                                                    | ry 📜                      |                             |       | Reporting Period: 2/1/2014 - | 7/31/2014 |
|                              | ast six months, did you complete each of the following actions regarding the monitoring of<br>entation of state-level SSE-related policies (including, laws, codes, or regulations)? (Mark | f priority c<br>yes or no | listrict<br>for each item.) |       |                              |           |
|                              | a. Developed or maintained a list of priority districts' current SSE policies.                                                                                                    | O Yes                     | <sup>⊙</sup> No             |       |                              |           |
|                              | b. Reviewed priority districts' SSE policy guidance to ensure alignment with state law, state education<br>agency policy, and district policy.                                             | ○ Yes                     | ○ No                        |       |                              |           |
|                              | c. Tracked priority districts' implementation of SSE policies.                                                                                                    | • Yes                     | <sup>⊙</sup> No             |       |                              |           |
| Page 9 of 1                  | I0 - My agency data                                                                                                    |                           |                             | Save  | Previous                     | Next      |
| ional Center<br>sion of Adol | r for HIV/AIDS, Viral Hepatitis, STD and TB Prevention,<br>lescent and School Health                                                                                                    |                           |                             |       |                              |           |

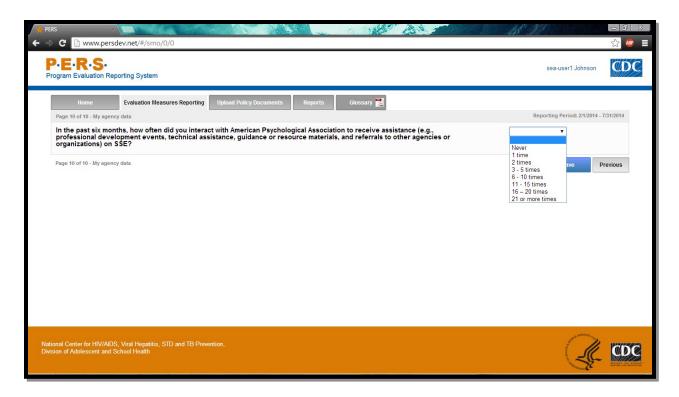

| ers × 💌                                              | et/#/smoil/1                                                                                                    |
|------------------------------------------------------|----------------------------------------------------------------------------------------------------|
| P-E-R-S-<br>Program Evaluation Reporting             | sea-user1 Johnson                                                                                                    |
| Home Eva                                             | aluation Measures Reporting Upload Policy Documents Reports Glossary 🌄                                                                                                    |
| Page 16 of 20 - My priority sites                    | s data Reporting Period: 2/1/2014 - 7/31/2014                                                                                                    |
| Currently, does Arkansa<br>item.)                    | is School for the Deat recommend or require schools do each of the following related to bullying and sexual harassment? (Mark yes or no for each                                                                                      |
| Arkansas School for the<br>Deaf                      | a. Designate a staff member to whom students can confidentially report student bullying and sexual harassment, including electronic aggression.                                                                                       |
| Blytheville School District                          | b. Use electronic (e.g., e-mails, district web site), paper (e.g., flyers, postcards), or oral (e.g., phone calls, parent seminars) communication to publicize and disseminate policies, rules, or regulations on bullying and Ses No |
| Clinton School District<br>Dollarway School District | sexual harassment.<br>c. Provide information and resources to parents on preventing student bullying and sexual harassment,<br>including electronic aggression.                                                                       |
| El Dorado School District                            | Page 16 of 20 - My priority sites data Previous Next                                                                                                    |
| Fayetteville School District                         |                                                                                                    |
| Fordyce School District                              |                                                                                                    |
| Forrest City School District                         |                                                                                                    |
| Hot Springs School District                          |                                                                                                    |
| Little Rock School District                          |                                                                                                    |
| Malvern School District                              |                                                                                                    |
| Marvell School District                              |                                                                                                    |
| McGehee School District                              |                                                                                                    |
| North Little Rock School                             |                                                                                                    |

\*Note: The highlighted part in the screenshot will be tailored to the Priority District Name of interest for each SEA respondent. The left-hand side of the screenshot shows where the potential Priority Districts will be listed. Each can be selected to answer this question.

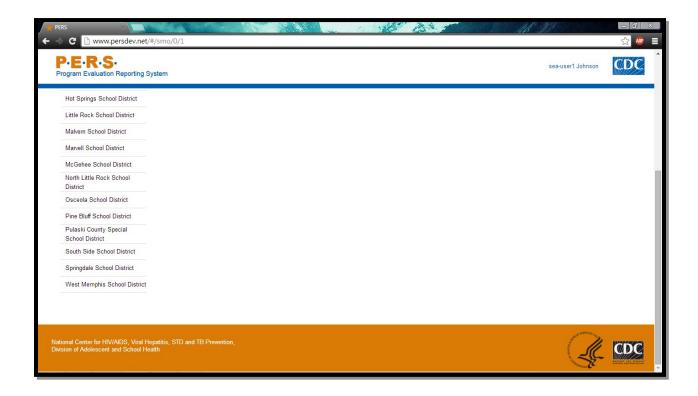

| PERS ×                                   |                                                                                                    | N.        |            |                  | R.                    | 00        |
|------------------------------------------|----------------------------------------------------------------------------------------------------|-----------|------------|------------------|-----------------------|-----------|
| C www.persdev.ne                         | et/#/smo/0/1                                                                                                    |           |            |                  |                       | ☆ 🛛       |
| P·E·R·S·<br>Program Evaluation Reporting | j System                                                                                                    |           |            | s                | sea-user1 Johnson     | CDC       |
| Home                                     | luation Measures Reporting Upload Policy Documents Reports Glossary 🔀                                                                                                    |           |            |                  |                       |           |
| Page 17 of 20 - My priority site:        | ; data                                                                                                    |           |            | Repor            | ting Period: 2/1/2014 | 7/31/2014 |
| Currently, does Arkansa                  | s School for the Deaf recommend or require schools do each of the following related to s                                                                                                    | chool con | nectedness | ? (Mark yes or n | o for each item.)     |           |
| Arkansas School for the<br>Deaf          | a. Provide a program in which family or community members serve as role models to students or mentor students, such as the Big Brothers Big Sisters program.                                                             | ○ Yes     | ○ No       |                  |                       |           |
| Blytheville School District              | b. Provide service-learning opportunities for students.                                                                                                    | Yes       | ○ No       |                  |                       |           |
| Clinton School District                  | c. Provide peer tutoring opportunities for students.                                                                                                    | O Yes     | ○ No       |                  |                       |           |
| Dollarway School District                | d. Have clubs and other activities that give students opportunities to learn about people different from them,<br>such as students with disabilities, homeless youth, or people from different cultures.                 | ∕ © Yes   | © No       |                  |                       |           |
| El Dorado School District                | e. Have a student-led club that aims to create a safe, welcoming, and accepting school environment for all<br>youth, regardless of sexual orientation or gender identity. (These clubs sometimes are called gay/straight | ○ Yes     | ○ No       |                  |                       |           |
| Fayetteville School District             | alliances.)<br>f. Provide school staff with materials on classroom management techniques (e.g., social skills training,                                                                                                  |           |            |                  |                       |           |
| Fordyce School District                  | environmental modification, conflict resolution and mediation, and behavior management.)                                                                                                    | Yes       | No         |                  |                       |           |
| Forrest City School District             | Page 17 of 20 - My priority sites data                                                                                                    |           |            | Save             | Previous              | Next      |
| Hot Springs School District              |                                                                                                    |           |            |                  |                       |           |
| Little Rock School District              |                                                                                                    |           |            |                  |                       |           |
| Malvern School District                  |                                                                                                    |           |            |                  |                       |           |
| Marvell School District                  |                                                                                                    |           |            |                  |                       |           |
| McGehee School District                  |                                                                                                    |           |            |                  |                       |           |
| North Little Rock School<br>District     |                                                                                                    |           |            |                  |                       |           |

| PERS ×                                                                                                    |                      |
|----------------------------------------------------------------------------------------------------|----------------------|
| → C  www.persdev.net/#/smo/0/1                                                                                    | ☆ 🥮                  |
| P·E·R·S·<br>Program Evaluation Reporting System                                                                   | sea-user1 Johnson    |
| Hot Springs School District                                                                                       |                      |
| Little Rock School District                                                                                       |                      |
| Malvern School District                                                                                           |                      |
| Marvell School District                                                                                           |                      |
| McGehee School District                                                                                           |                      |
| North Little Rock School                                                                                          |                      |
| District                                                                                                    |                      |
| Osceola School District                                                                                           |                      |
| Pine Bluff School District                                                                                        |                      |
| Pulaski County Special                                                                                            |                      |
| School District                                                                                                   |                      |
| South Side School District                                                                                        |                      |
| Springdale School District                                                                                        |                      |
| West Memphis School District                                                                                      |                      |
|                                                                                                    |                      |
|                                                                                                    |                      |
|                                                                                                    | umes,                |
| National Center for HIVIAIDS, Viral Hepatitis, STD and TB Prevention,<br>Division of Adolescent and School Health |                      |
|                                                                                                    | balance and a second |

| rs × 📜                               | et/#/smo/0/1                                                                                                    |                 | 16 11                  |                         | - 6<br>公  |
|--------------------------------------|----------------------------------------------------------------------------------------------------|-----------------|------------------------|-------------------------|-----------|
|                                      | j System                                                                                                    |                 | s                      | sea-user1 Johnson       | ¢D        |
| Home Eva                             | luation Measures Reporting Upload Policy Documents Reports Glossary 📜                                                                                                    |                 |                        |                         |           |
| Page 18 of 20 - My priority site     | s data                                                                                                    |                 | Repor                  | ting Period: 2/1/2014 - | 7/31/2014 |
| Currently, does Arkansa              | s School for the Deaf recommend or require schools do each of the following related to p                                                                                                    | arent engagemei | nt? (Mark yes or no fo | or each item.)          |           |
| Arkansas School for the<br>Deaf      | a. Give students homework assignments or health education activities to do at home with their parents.                                                                                                    | ◯ Yes ◯ No      |                        |                         |           |
| Blytheville School District          | b. Use electronic (e.g., e-mails, school website), paper (e.g., flyers, postcards), or oral (e.g., phone calls, parent seminars) communication to inform parents about school health services and programs. | ⊙Yes ⊙No        |                        |                         |           |
| Clinton School District              | c. Have students' families help develop or implement policies and programs related to school health.                                                                                                    | ⊙ Yes ○ No      |                        |                         |           |
| Dollarway School District            | d. Provide parents with information about how to communicate with their child about sex.                                                                                                    | 🔍 Yes 🔍 No      |                        |                         |           |
| El Dorado School District            | e. Provide parents with information about how to monitor their child (e.g., setting parental expectations, keeping track of their child, responding when their child breaks the rules).                     | ○ Yes ○ No      |                        |                         |           |
| Fayetteville School District         | f. Involve parents as school volunteers in the delivery of health education activities and services.                                                                                                    | 🔍 Yes 🔍 No      |                        |                         |           |
| Fordyce School District              | g. Link parents and families to health services and programs in the community.                                                                                                    | 🔍 Yes 🔍 No      |                        |                         |           |
| Forrest City School District         | Page 18 of 20 - My priority sites data                                                                                                    |                 | Save                   | Previous                | Next      |
| Hot Springs School District          |                                                                                                    |                 |                        |                         |           |
| Little Rock School District          |                                                                                                    |                 |                        |                         |           |
| Malvern School District              |                                                                                                    |                 |                        |                         |           |
| Marvell School District              |                                                                                                    |                 |                        |                         |           |
| McGehee School District              |                                                                                                    |                 |                        |                         |           |
| North Little Rock School<br>District |                                                                                                    |                 |                        |                         |           |

| 🛊 PERS 🛛 🗙                                                                                       |                   | At a |                   |       |
|--------------------------------------------------------------------------------------------------|-------------------|------|-------------------|-------|
| ← ⇒ C 🗋 www.persdev.net/#/smo/0/1                                                                |                   |      |                   | ☆ 🖉 🗏 |
| P-E-R-S-<br>Program Evaluation Reporting System                                                  |                   |      | sea-user1 Johnson | CDC   |
| Hot Springs School District                                                                      |                   |      |                   |       |
| Little Rock School District                                                                      |                   |      |                   |       |
| Malvern School District                                                                          |                   |      |                   |       |
| Marvell School District                                                                          |                   |      |                   |       |
| McGehee School District                                                                          |                   |      |                   |       |
| North Little Rock School<br>District                                                             |                   |      |                   |       |
| Osceola School District                                                                          |                   |      |                   |       |
| Pine Bluff School District                                                                       |                   |      |                   |       |
| Pulaski County Special<br>School District                                                        |                   |      |                   |       |
| South Side School District                                                                       |                   |      |                   |       |
| Springdale School District                                                                       |                   |      |                   |       |
| West Memphis School District                                                                     |                   |      |                   |       |
|                                                                                                  |                   |      |                   |       |
|                                                                                                  |                   |      |                   |       |
| National Center for HIV/AIDS, Viral Hepatitis, STD a<br>Division of Adolescent and School Health | nd TB Prevention, |      | <u> </u>          | CDC   |

| ogram Evaluation Reportin                          | g System                                                                                                    |            |             |                                  | sea-user1 Johnson       | 92          |
|----------------------------------------------------|----------------------------------------------------------------------------------------------------|------------|-------------|----------------------------------|-------------------------|-------------|
| Home Ev                                            | aluation Measures Reporting Upload Policy Documents Reports Glossary 🛃                                                         |            |             |                                  |                         |             |
| Page 19 of 20 - My priority site                   | s data                                                                                                    |            |             | Rep                              | orting Period: 2/1/2014 | - 7/31/2014 |
| In the past six months,<br>regulations)? (Mark yes | lid <mark>Arkansas School for the Deaf</mark> complete each of the following actions regarding the as<br>or no for each item.) | sessment o | of SSE-rela | ated policies <mark>(</mark> inc | luding, laws, code      | es, or      |
| Arkansas School for the Deaf                       | a. Identified policies that guide SSE related work.                                                                            | ○ Yes      | ◎ No        |                                  |                         |             |
| Blytheville School District                        | b. Determined whether SSE policies are aligned with state policies, codes, laws, and regulations.                              | Yes        | No          |                                  |                         |             |
| Clinton School District                            | c. Documented gaps in SSE policies as compared with the School Level Impact Measures (SSE SLIM 1                               | -3). 🔍 Yes | ○ No        |                                  |                         |             |
| Dollarway School District                          | d. Collaborated with district leadership and staff to prioritize actions for addressing identified gaps in SSE<br>policies.    | O Yes      | No No       |                                  |                         |             |
| El Dorado School District                          | Page 19 of 20 - My priority sites data                                                                                         |            |             | Save                             | Previous                | Next        |
| Fayetteville School District                       |                                                                                                    |            |             |                                  |                         |             |
| Fordyce School District                            |                                                                                                    |            |             |                                  |                         |             |
| Forrest City School District                       |                                                                                                    |            |             |                                  |                         |             |
| Hot Springs School District                        |                                                                                                    |            |             |                                  |                         |             |
| Little Rock School District                        |                                                                                                    |            |             |                                  |                         |             |
| 1010020002000                                      |                                                                                                    |            |             |                                  |                         |             |
| Malvern School District                            |                                                                                                    |            |             |                                  |                         |             |

| PERS ×                                                                                                  | At the second second second second second second second second second second second second second second second |                                         |
|----------------------------------------------------------------------------------------------------|----------------------------------------------------------------------------------------------------|-----------------------------------------|
| → C  □ www.persdev.net/#/smo/0/1                                                                        |                                                                                                    | ☆ · · · · · · · · · · · · · · · · · · · |
| P-E-R-S-<br>Program Evaluation Reporting System                                                         |                                                                                                    | sea-user1 Johnson                       |
| Hot Springs School District                                                                             |                                                                                                    |                                         |
| Little Rock School District                                                                             |                                                                                                    |                                         |
| Malvern School District                                                                                 |                                                                                                    |                                         |
| Marvell School District                                                                                 |                                                                                                    |                                         |
| McGehee School District                                                                                 |                                                                                                    |                                         |
| North Little Rock School                                                                                |                                                                                                    |                                         |
| District                                                                                                |                                                                                                    |                                         |
| Osceola School District                                                                                 |                                                                                                    |                                         |
| Pine Bluff School District                                                                              |                                                                                                    |                                         |
| Pulaski County Special                                                                                  |                                                                                                    |                                         |
| School District                                                                                         |                                                                                                    |                                         |
| South Side School District                                                                              |                                                                                                    |                                         |
| Springdale School District                                                                              |                                                                                                    |                                         |
| West Memphis School District                                                                            |                                                                                                    |                                         |
|                                                                                                    |                                                                                                    |                                         |
|                                                                                                    |                                                                                                    |                                         |
| National Center for HIV/AIDS, Viral Hepatitis, STD and TB P<br>Division of Adolescent and School Health | revention,                                                                                                    |                                         |

| ers × 📜                                               | tt/#/smo/0/1                                                                                                    |                     | <u>IB MARA</u>           | 回 <mark>-</mark> 6<br>公 4 |
|-------------------------------------------------------|----------------------------------------------------------------------------------------------------|---------------------|--------------------------|---------------------------|
| P-E-R-S-<br>Program Evaluation Reporting              | System                                                                                                    |                     | sea-user1                | Johnson                   |
| Home Eva                                              | uation Measures Reporting Upload Policy Documents Reports Glossary 📜                                                                                      |                     |                          |                           |
| Page 20 of 20 - My priority sites                     | data                                                                                                    |                     | Reporting Perio          | d: 2/1/2014 - 7/31/2014   |
| In the past six months, d<br>(including, laws, codes, | id <mark>Arkansas School for the Deaf</mark> complete each of the following actions regarding the mon<br>or regulations)? (Mark yes or no for each item.) | itoring of schools' | implementation of SSE-re | lated policies            |
| Arkansas School for the<br>Deaf                       | a. Maintained or developed a list of schools' SSE policy guidance.                                                                                        | ⊙ Yes ○ No          |                          |                           |
| Blytheville School District                           | b. Reviewed school-level SSE policy guidance to ensure alignment with state law, state education agency<br>policy, and district policy.                   | O Yes O No          |                          |                           |
| Clinton School District                               | c. Tracked school-level implementation of SSE policy guidance.                                                                                            | ○ Yes ○ No          |                          |                           |
| Dollarway School District                             | d. Prepared informational materials about SSE policies or policy options for stakeholders.                                                                | OYes ONo            |                          |                           |
| El Dorado School District                             | e. Maintained a tracking system of schools that have used CDC's School Health Index to evaluate SSE<br>policy implementation.                             | ⊙ Yes ○ No          |                          |                           |
| Fayetteville School District                          | Page 20 of 20 - My priority sites data                                                                                                    |                     | Save Previous G          | o to Next Priority Site   |
| Fordyce School District                               |                                                                                                    |                     |                          |                           |
| Forrest City School District                          |                                                                                                    |                     |                          |                           |
| Hot Springs School District                           |                                                                                                    |                     |                          |                           |
| Little Rock School District                           |                                                                                                    |                     |                          |                           |
| Malvern School District                               |                                                                                                    |                     |                          |                           |
| Marvell School District<br>McGehee School District    |                                                                                                    |                     |                          |                           |
| North Little Rock School                              |                                                                                                    |                     |                          |                           |

| PERS X                                                                                                    |      | IB JAS            |     |
|----------------------------------------------------------------------------------------------------|------|-------------------|-----|
| → C  www.persdev.net/#/smo/0/1                                                                                 |      |                   | ☆ 🚇 |
| P-E-R-S-<br>Program Evaluation Reporting System                                                                |      | sea-user1 Johnson | CDC |
| Hot Springs School District                                                                                    |      |                   |     |
| Little Rock School District                                                                                    |      |                   |     |
| Malvern School District                                                                                        |      |                   |     |
| Marvell School District                                                                                        |      |                   |     |
| McGehee School District                                                                                        |      |                   |     |
| North Little Rock School                                                                                       |      |                   |     |
| District                                                                                                    |      |                   |     |
| Osceola School District                                                                                        |      |                   |     |
| Pine Bluff School District                                                                                     |      |                   |     |
| Pulaski County Special                                                                                         |      |                   |     |
| School District                                                                                                |      |                   |     |
| South Side School District                                                                                     |      |                   |     |
| Springdale School District                                                                                     |      |                   |     |
| West Memphis School District                                                                                   |      |                   |     |
|                                                                                                    |      |                   |     |
|                                                                                                    |      |                   |     |
| National Center for HIV/AIDS, Viral Hepatitis, STD and TB Preventi<br>Division of Adolescent and School Health | ion, | <u> </u>          | CDC |

| <b>PERS</b><br>ogram Evaluation Reporting System                                             | m                                                                                                    | sea-user1 Johnson                 | Ø         |
|----------------------------------------------------------------------------------------------|----------------------------------------------------------------------------------------------------|-----------------------------------|-----------|
| Home Evaluation I                                                                            | Measures Reporting Upload Policy Documents Reports Glossary 📆                                                                                                    |                                   |           |
| Page 3 of 3 - Assistance provided                                                            |                                                                                                    | Reporting Period: 2/1/2014 -      | 7/31/2014 |
| In the past six months, how oft<br>professional development eve<br>or organizations) on SSE? | ten did you interact with <mark>Arkansas School for the Deaf</mark> to provide assistance (e.g.,<br>ents, technical assistance, guidance or resource materials, and referrals to other agencies | ▼<br>Never<br>1 time              |           |
| Arkansas School for the Deaf                                                                 | On what SSE topics did you provide assistance to Arkansas School for the Deaf? (check all that apply.)                                                                                          | 2 times<br>3 - 5 times            |           |
| Blytheville School District                                                                  | Select strategies to prevent bullying, sexual harassment, and electronic aggression.                                                                                                    | 6 - 10 times<br>11 - 15 times     |           |
| Clinton School District                                                                      | Implement strategies to prevent bullying, sexual harassment, and electronic aggression.                                                                                                    | 16 – 20 times<br>21 or more times |           |
| Dollarway School District                                                                    | Select parent engagement strategies.                                                                                                    |                                   |           |
| El Dorado School District                                                                    | Implement parent engagement strategies.                                                                                                    |                                   |           |
| Fayetteville School District                                                                 | Select school connectedness strategies.                                                                                                    |                                   |           |
| Fordyce School District                                                                      | Implement school connectedness strategies.                                                                                                    |                                   |           |
| Forrest City School District                                                                 | Assess safe and supportive environment policies.                                                                                                    |                                   |           |
| Hot Springs School District                                                                  | Monitor the implementation of safe and supportive environment policies.                                                                                                    |                                   |           |
| Little Rock School District                                                                  | Manage controversy around safe and supportive environments.                                                                                                    |                                   |           |
| Malvern School District                                                                      | Build staff and student competencies and techniques to promote a safe and supportive environment for all students.                                                                              |                                   |           |
| Marvell School District                                                                      | Page 3 of 3 - Assistance provided                                                                                                    |                                   |           |

| C www.persdev.net/#/smo,                                                              | /2                                                                                                    | ☆                                                                                                    |
|---------------------------------------------------------------------------------------|----------------------------------------------------------------------------------------------------|----------------------------------------------------------------------------------------------------|
| P-E-R-S-<br>rogram Evaluation Reporting System                                        |                                                                                                    | sea-user1 Johnson                                                                                                    |
| Hot Springs School District                                                           | Monitor the implementation of safe and supportive environment policies.                                                                |                                                                                                    |
| Little Rock School District                                                           | Manage controversy around safe and supportive environments.                                                                            |                                                                                                    |
| Malvern School District                                                               | <ul> <li>Build staff and student competencies and techniques to promote a safe and supportive environment for all students.</li> </ul> |                                                                                                    |
| Marvell School District                                                               | Page 3 of 3 - Assistance provided Sat                                                                                                  | Previous Go to Next Priority Site                                                                                                    |
| McGehee School District                                                               | - Sd                                                                                                    | - Tevious - So to next Phone site                                                                                                    |
| North Little Rock School District                                                     |                                                                                                    |                                                                                                    |
| Osceola School District                                                               |                                                                                                    |                                                                                                    |
| Pine Bluff School District                                                            |                                                                                                    |                                                                                                    |
| Pulaski County Special School District                                                |                                                                                                    |                                                                                                    |
| South Side School District                                                            |                                                                                                    |                                                                                                    |
| Springdale School District                                                            |                                                                                                    |                                                                                                    |
| West Memphis School District                                                          |                                                                                                    |                                                                                                    |
|                                                                                       |                                                                                                    |                                                                                                    |
|                                                                                       |                                                                                                    |                                                                                                    |
| tional Center for HIV/AIDS, Viral Hepatitis,<br>ision of Adolescent and School Health | TD and TB Prevention,                                                                                                    | and the second second s |
| ision of Adolescent and School Health                                                 |                                                                                                    |                                                                                                    |

## **Instruction Slides**

## Log-in screen

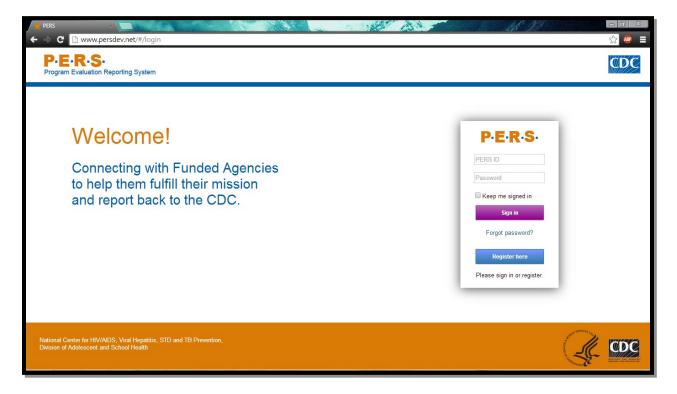

Screen that appears after logging in with username and password

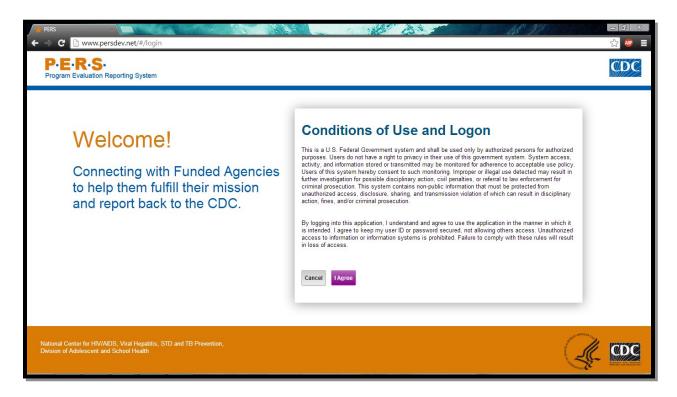

Main page. Questionnaires located in "Evaluation Measures Reporting" tab.

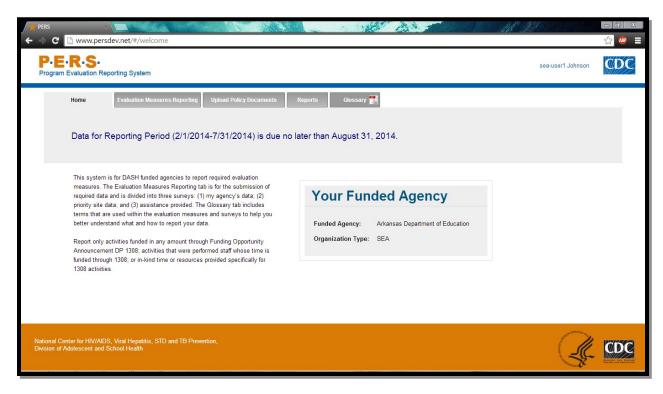

Main screen with links to questionnaires. ESHE, SHS, and SSE questions are organized in the three categories for ease of data entry.